# verbraucherzentrale

Rheinland-Pfalz

# **MEDIEN SICHER NUTZEN MODUL 3**

Urheber- und Persönlichkeitsrechte im Internet

## **MEDIEN SICHER NUTZEN**

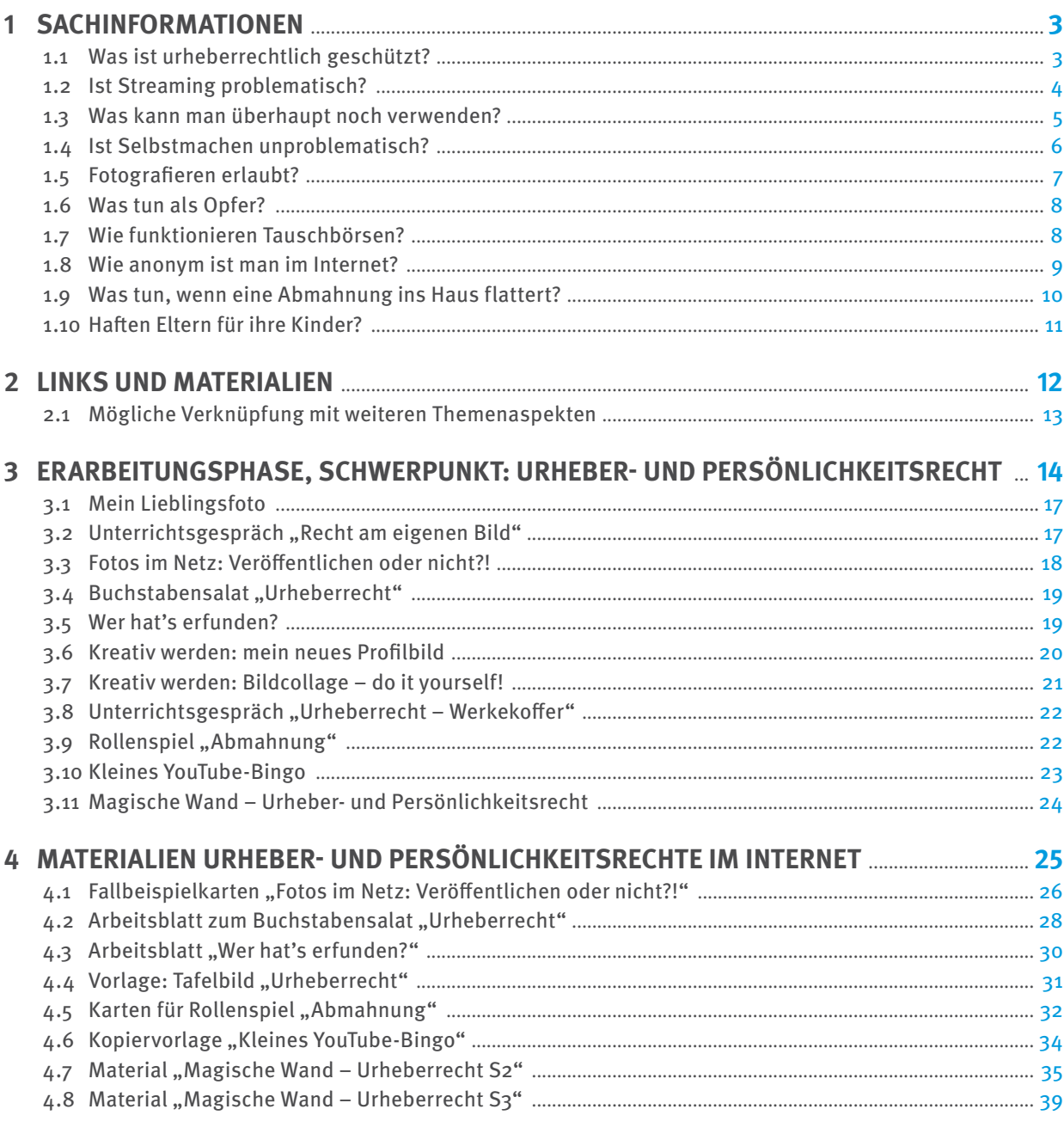

Gefördert durch das Ministerium für Familie, Frauen, Kultur und Integration (MFFKI)

Die Materialien stehen auch auf Schulcampus, dem Bildungsserver Rheinland-Pfalz. https://www.schulcampus-rlp.de

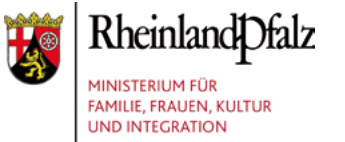

## <span id="page-2-0"></span>**1 SACHINFORMATIONEN**

Auf den ersten Blick scheint im Internet alles kostenlos zu sein. Unzählige Angebote und Inhalte lassen sich finden und – rein technisch gesehen – oft auch ohne großen Aufwand nutzen. Darum geht es ja genau im sogenannten Social Web: ums Mitmachen. In sozialen Netzwerken wie Facebook und Instagram werden Links geteilt und Fotos veröffentlicht; über Instant Messenger wie WhatsApp oder Snapchat werden Verabredungen getroffen, Bilder und Videos verschickt. Auch Fernsehen verlagert sich durch Mediatheken oder Video-on-Demand-Anbieter wie Netflix und Co. immer mehr ins Netz. Filme und Musik werden gestreamt statt auf Datenträgern gekauft. Und dass man mit eigenen Blogs und Kanälen sogar reich werden kann, zeigen YouTube-Stars.

Doch bei all dem stellt sich immer die Frage: Was ist erlaubt? Welche Bilder darf ich posten, welche Musik herunterladen? Ist es legal, sich den neuesten Kinofilm über einen Streamingdienst anzuschauen? Diese Fragen zu ignorieren und zu glauben, dass "alles schon gut gehen wird", führt leider immer wieder zu Abmahnungen, die hohe Strafzahlungen nach sich ziehen.

Denn: "Tatsächlich werden Rechtsverletzungen von Privatpersonen im Online-Bereich sehr viel häufiger verfolgt als solche außerhalb des Netzes. Gerade Tauschbörsen werden im Auftrag der Rechteinhaber mancher Branchen, wie der Film-, Musik- oder Computerspielewirtschaft, systematisch nach illegal geteilten Inhalten durchsucht. Massenhaft werden Abmahnschreiben verschickt, ggf. sogar Strafanzeigen erstattet und Klagen erhoben. Die finanziellen Folgen für die Nutzerinnen und Nutzer sind oft erheblich […]"<sup>1</sup>

Umso wichtiger ist, dass Schülerinnen und Schüler (SuS) schon früh lernen, die Möglichkeiten des Internets auszuschöpfen, ohne sich dabei in den Bereichen Urheberrecht sowie Persönlichkeitsrecht auf problematische Pfade zu begeben.

## **1.1 WAS IST URHEBERRECHTLICH GESCHÜTZT?**

"Musik, Filme, Computerprogramme und -spiele, Texte und Fotos und andere kreative Inhalte sind urheberrechtlich geschützt. Wer fremde – also nicht selbst geschaffene – Inhalte nutzen will, braucht hierfür eine Erlaubnis. Diese Erlaubnis kann sich aus dem Gesetz ergeben – wie bei der sogenannten Privatkopie – oder man erhält sie vom Rechteinhaber selbst. Problematisch ist, dass gerade im Netz sehr häufig Inhalte von Nutzerinnen und Nutzern verbreitet werden, die die erforderlichen Rechte nicht haben. So ist es beispielsweise nicht erlaubt, kommerzielle Musik oder Filme über das Netz in einer Tauschbörse zum Download anzubieten. Denn natürlich hat keine Privatperson, die so etwas tut, vorher die erforderlichen Rechte von einer Plattenfirma oder einem Musikvertrieb erworben. Das Gleiche gilt, wenn man Musikvideos oder Fernsehsendungen auf eine Videoplattform hochladen oder kommerzielle Produktfotos für seine private eBay-Auktion verwenden möchte."<sup>2</sup>

Was bedeutet das konkret? Bei kreativen Werken, die ich im Internet finde, muss ich erst einmal annehmen, dass sie urheberrechtlich geschützt sind. Das bedeutet, ich darf sie nicht veröffentlichen oder für ein Werk, das veröffentlicht werden soll, verwenden, ohne den Urheber (Rechteinhaber) oder die Urheberin (Rechteinhaberin)

<sup>1</sup> Kreutzer, Till (2016): Nicht alles, was geht, ist auch erlaubt, in: Klicksafe/irights.info (Hrsg.), S. 3 (https://irights.info/wp-content/ uploads/2014/07/Nicht\_alles\_was\_geht\_ist\_auch\_erlaubt\_Broschuere-iRightsinfo-Klicksafe.pdf).

<sup>2</sup> Kreutzer: Nicht alles, was geht, ist auch erlaubt. S. 4.

<span id="page-3-0"></span>um Erlaubnis zu fragen. Einige Social-Media-Plattformen erledigen das für ihre Nutzer:innen und stellen zum Beispiel Musik bereit, mit denen Videos hinterlegt werden können. Aber hier ist Vorsicht geboten, denn die Rechte gelten nur für diese Plattform und nicht für andere. Das Video mit derselben Musik auf einer anderen Plattform zu posten, kann deshalb ein Verstoß gegen das Urheberrecht sein. Eine rein private Nutzung von urheberrechtlich geschützten Werken kann erlaubt sein, zum Beispiel das Einstellen eines Fotos aus dem Internet als Hintergrundbild am privaten Computer oder ein Filmabend, an dem man sich gemeinsam mit Freund:innen eine DVD anschaut. Eine Veröffentlichung oder andere Form der öffentlichen Zugänglichmachung ist jedoch verboten.

Allerdings gilt: Wenn etwas offensichtlich illegal im Netz steht, darf ich es auch nicht herunterladen – auch nicht für private Zwecke. Ein solcher Fall könnte also gegeben sein, wenn ein aktueller Kinofilm auf einer privaten Seite kostenlos zum Download angeboten wird – hier ist offensichtlich, dass der Anbieter der Seite wohl nicht die erforderlichen Rechte hat, den Film anzubieten.

In gewissem Rahmen dürfen urheberrechtlich geschützte Werke kopiert werden – so dürfen sie zum Beispiel für den rein privaten Gebrauch vervielfältigt werden. Dies bezeichnet man als **Privatkopie** und darf nicht mit der illegalen Raubkopie verwechselt werden. Das heißt, man darf eine gekaufte CD auf den PC kopieren oder brennen, um die Musik beispielsweise auch im Auto zu hören. Aber auch bei der Privatkopie gibt es Einschränkungen. So darf von Spielesoftware keine Privatkopie, sondern nur eine Sicherungskopie angefertigt werden. Die Sicherungskopie darf nicht parallel zur Originalsoftware genutzt werden.

### **1.2 IST STREAMING PROBLEMATISCH?**

Ob Netflix, Spotify oder YouTube – Streaming erfreut sich großer Beliebtheit. Vor allem bei Jugendlichen ist You-Tube hoch im Kurs: 76 Prozent aller Zwölf- bis 19-Jährigen nutzen die Videoplattform mindestens mehrmals pro Woche, um sich Musikvideos, kurze lustige Clips, Let's-play-Videos, bei denen man anderen beim Computerspielen zusehen kann, und andere Formate anzusehen.<sup>3</sup>

Als Streaming bezeichnet man den Vorgang, Filme im Netz anzusehen, ohne sie dauerhaft zu speichern. In der Regel kann man davon ausgehen, dass das Anschauen von Filmen im Internet kein Verstoß gegen das Urheberrecht darstellt – außer möglicherweise bei offensichtlich illegalen Angeboten, wie zum Beispiel kinox.to. Anders formuliert: Sich Inhalte auf seriösen Plattformen wie YouTube und Co. anzuschauen, sollte unproblematisch sein, auch wenn nicht alle Inhalte auf YouTube (urheber-)rechtlich einwandfrei sind.

Wer selbst Inhalte auf YouTube einstellt, sollte aber darauf achten, keine Rechte von Dritten zu verletzen und entweder freie Inhalte (siehe unten) oder eigene Inhalte zu verwenden.

Weitere Informationen für YouTuber:innen hält der Artikel "Was darf ich und was nicht?" auf der Seite Checked4you (https://www.checked4you.de/youtube\_was\_darf\_ich\_und\_was\_nicht) bereit.

<sup>3</sup> Medienpädagogischer Forschungsverbund Südwest (Hrsg.): JIM-Studie 2021. Jugend, Information, (Multi-)Media. Basisstudie zum Medienumgang 12- bis 19-Jähriger in Deutschland. Stuttgart 2021, S. 37 (https://www.mpfs.de/fileadmin/files/Studien/ JIM/2022/JIM\_2022\_Charts.pdf).

## <span id="page-4-0"></span>**1.3 WAS KANN MAN ÜBERHAUPT NOCH VERWENDEN?**

Es mag der Eindruck entstehen, dass im Internet nichts erlaubt ist. Das stimmt so nicht. Es ist nur wichtig, genau hinzuschauen, um rechtliche Probleme zu vermeiden.

Grundsätzlich können Urheber:innen beziehungsweise Rechteinhaber:innen einzelner Werke anderen die Erlaubnis erteilen, ihr Werk zu nutzen. Diese Erlaubnis wird als Nutzungsrecht bezeichnet und unterliegt meist bestimmten Bedingungen. Auch Social-Media-Plattformen können Nutzungsrechte erwerben und sie ihren Nutzer:innen übertragen. Diese gelten dann aber nur für diese eine Plattform und nicht automatisch für andere.

Bei sogenannten "freien Inhalten", auch "Open Content", gestatten die Urheber:innen die Nutzung ausdrücklich – auch ohne Nachfrage. Man erkennt solche freien Inhalte an der CC-Lizenz ("CC" steht für "Creative Commons"). Allerdings muss man auch hier ein paar Aspekte beachten: Je nach CC-Lizenz gibt es bestimmte Regeln, an die man sich halten muss, wenn man das Werk verwendet. So muss meist der Name des Urhebers oder der Urheberin genannt werden, manche Werke sind nur für den privaten, nicht aber den kommerziellen Gebrauch bestimmt und so weiter.

Das Mitschneiden von Onlineangeboten wie Webradios, Internetfernsehen, YouTube und Co. ist erlaubt. Als Anwender:in kann man davon ausgehen, dass sich Betreiber wie Google um die erforderlichen Rechte kümmern. Mit Firefox-Plug-ins oder ähnlicher Software darf man hier bedenkenlos herunterladen. Gleiches gilt für Onlinerekorderdienste wie Save.tv. Selbst wenn sich der Anbieter schuldig macht, bleiben die Nutzer:innen in jedem Fall auf der sicheren Seite. Verwenden darf man die Songs oder Videos allerdings nur privat.

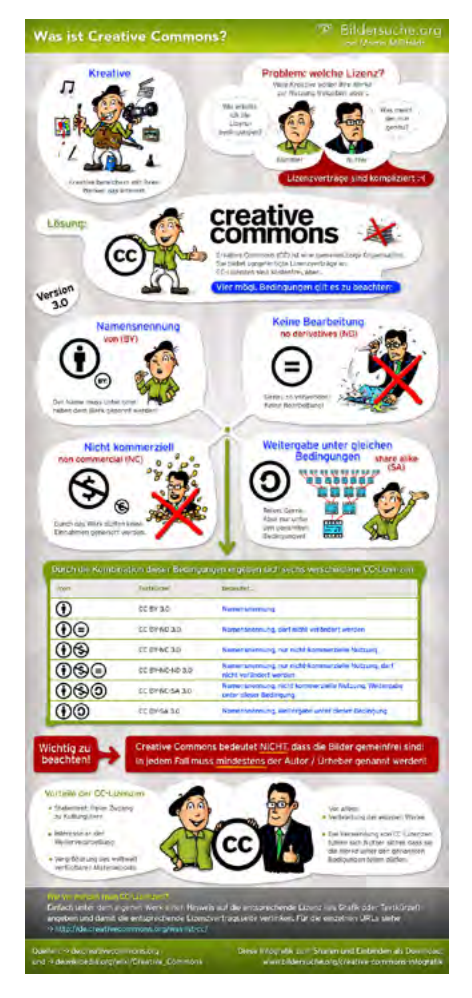

Quelle: klicksafe.de, Herausgeber: Seminar für Medienwissenschaft der Uni Basel; überreicht von klicksafe (und Internet-ABC)

## <span id="page-5-0"></span>**1.4 IST SELBSTMACHEN UNPROBLEMATISCH?**

Viele Kinder und Jugendliche haben Spaß daran, beispielsweise mit dem Smartphone Fotos zu machen, diese zu bearbeiten, mit Filtern zu versehen, zu Videos zusammenzuschneiden, mit Musik zu hinterlegen und in Social Communitys wie Instagram mit Freund:innen und Bekannten zu teilen. Instagram etwa schreibt in seinen Nutzungsbedingungen: "Teile nur Fotos und Videos, die du selbst aufgenommen hast oder zu deren Weitergabe du berechtigt bist".<sup>4</sup> Sicherer ist es also in jedem Fall, Inhalte selbst zu erstellen. Außerdem ist es kreativer, das Foto für die Schülerzeitung nicht einfach aus dem Internet zu holen, sondern sich selbst ein Motiv auszudenken und das Bild aufzunehmen.

**Habe ich etwas "selbst gemacht", wenn ich es mittels künstlicher Intelligenz wie ChatGPT hergestellt habe?**

Dies zu beantworten wird eine der spannendsten juristischen Themenfelder der kommenden Jahre und es lässt sich an dieser Stelle keine abschließende Antwort geben. Letztendlich werden sich verschiedene Fallgestaltungen ergeben, die sich alle an folgenden Parametern messen lassen müssen:

- KI selbst kann als Maschine nach aktuellem Urheberrecht keine Rechte erwerben und folglich keine rechtlich geschützten Werke schaffen.
- Die Person, welche die KI bedient, schafft nur dann ein eigenes Werk, wenn ihr der Output noch zugeordnet werden kann, was immer weniger der Fall sein dürfte, je autonomer die KI agiert.
- Ob es zu einer Urheberrechtsverletzung kommt, wenn die KI selbst urheberrechtlich geschützte Werke wie Texte, Musikstücke oder Ähnliches verwendet, dürfte davon abhängen, ob der Unterschied zwischen Ausgangswerk und Neuschaffung der KI groß genug ist.

Ein selbst aufgenommenes Landschaftsfoto im Internet zu veröffentlichen, ist unproblematisch. Das Video von der letzten Party bei YouTube einzustellen, ist jedoch nur erlaubt, wenn die gefilmten Personen mit der Veröffentlichung einverstanden sind. Hier kommen nämlich Persönlichkeitsrechte ins Spiel: Alle Menschen haben ein Recht am eigenen Bild. Das bedeutet, dass Abbildungen von Personen nur veröffentlicht werden dürfen, wenn diese zustimmen. Als Bild zählen dabei nicht nur Fotos und Videos, sondern jede "erkennbare Wiedergabe des äußeren Erscheinungsbilds" einer Person, also auch Zeichnungen, Karikaturen, Grafiken, Scherenschnitte und so weiter.

Das Recht am eigenen Bild ist eine Ausprägung des allgemeinen Persönlichkeitsrechts. Allerdings kann die abgebildete Person nicht allein darüber bestimmen, was mit ihrem Bildnis geschieht. Das Recht am eigenen Bild der oder des Einzelnen findet seine Grenzen dort, wo andere Grundrechte gleichberechtigt Platz beanspruchen können, zum Beispiel das Recht auf Information.

Ausnahmen gibt es nur in engen Grenzen, beispielsweise wenn es sich um Bilder von Stars oder Politiker:innen, also sogenannten Personen des öffentlichen Interesses, handelt oder wenn Menschen auf einem Bild lediglich "Beiwerk" einer Sehenswürdigkeit sind.

<sup>4</sup> Auszug AGB, Instagram, Stand: 07.01.2022.

<span id="page-6-0"></span>Ansonsten gilt: Immer die abgebildete Person fragen, bevor ein Bild veröffentlicht wird.

Wichtig: Bei Minderjährigen bis 18 Jahre müssen die Eltern zustimmen. Sind Jugendliche etwa 13 bis 14 Jahre alt, müssen gegebenenfalls sie und ihre Eltern beziehungsweise Erziehungsberechtigten gemeinsam einwilligen. Ab diesem Alter gilt dann die sogenannte "erreichte Einsichtsfähigkeit" der Jugendlichen.

Stellt man eigene Inhalte in Social Communitys wie beispielsweise Instagram ein, gewährt man dem Dienst Nutzungsrechte an diesen. In den Nutzungsbedingungen steht: "Wir beanspruchen nicht das Eigentum an deinen Inhalten, die du auf dem bzw. über den Dienst postest. Du kannst deine Inhalte also nach Belieben mit anderen teilen, wo immer du das möchtest. Für die Bereitstellung des Dienstes benötigen wir jedoch bestimmte gesetzliche Berechtigungen (eine so genannte ,Lizenz') von dir. Wenn du Inhalte, die durch geistige Eigentumsrechte geschützt sind (wie Fotos oder Videos), auf oder in Verbindung mit unserem Dienst teilst, postest oder hochlädst, räumst du uns hiermit eine nicht-exklusive, übertragbare, unterlizenzierbare und weltweite Lizenz ein, deine Inhalte (gemäß deinen Privatsphäre- und App-Einstellungen) zu hosten, zu verwenden, zu verbreiten, zu modifizieren, auszuführen, zu kopieren, öffentlich vorzuführen oder anzuzeigen, zu übersetzen und abgeleitete Werke davon zu erstellen, damit wir den Instagram-Dienst zur Verfügung stellen können.[…]"<sup>5</sup>

Eine Weiterverwendung ist also durchaus möglich.

## **1.5 FOTOGRAFIEREN ERLAUBT?**

In der Regel darf man als Privatperson in normalen Situationen immer Fotos machen. Allerdings ist das Fotografieren beispielsweise in Situationen, die die Privat- oder Intimsphäre von anderen Menschen verletzen würden, verboten. So darf man Personen nicht in hilflosen Situationen fotografieren, zum Beispiel Betrunkene oder verletzte Unfallbeteiligte.

Klicksafe.de hat eine Grafik veröffentlicht mit Fragen, die man sich vor dem Veröffentlichen eines Bildes stellen sollte.

Ebenso bietet Klicksafe die Entscheidungshilfe "Zu nackt fürs Internet?" für Jugendliche und Eltern an – zum Download oder zur Bestellung unter: https://www.klicksafe.de/ materialien/zu-nackt-fuers-internet-begleitmaterial-zum-klicksafe-flyer

Dazu gibt es Begleitmaterial für den Unterricht: [https://www.klicksafe.de/fileadmin/](https://www.klicksafe.de/fileadmin/cms/download/Material/Div._Printmedium/klicksafe_InfoflyerZu_nackt_f%C3%BCrs_Internet_Arbeitsmaterial_Medienscouts.PDF) [cms/download/Material/Div.\\_Printmedium/](https://www.klicksafe.de/fileadmin/cms/download/Material/Div._Printmedium/klicksafe_InfoflyerZu_nackt_f%C3%BCrs_Internet_Arbeitsmaterial_Medienscouts.PDF) [klicksafe\\_InfoflyerZu\\_nackt\\_f%C3%BCrs\\_](https://www.klicksafe.de/fileadmin/cms/download/Material/Div._Printmedium/klicksafe_InfoflyerZu_nackt_f%C3%BCrs_Internet_Arbeitsmaterial_Medienscouts.PDF) Internet Arbeitsmaterial Medienscouts. [PDF](https://www.klicksafe.de/fileadmin/cms/download/Material/Div._Printmedium/klicksafe_InfoflyerZu_nackt_f%C3%BCrs_Internet_Arbeitsmaterial_Medienscouts.PDF)

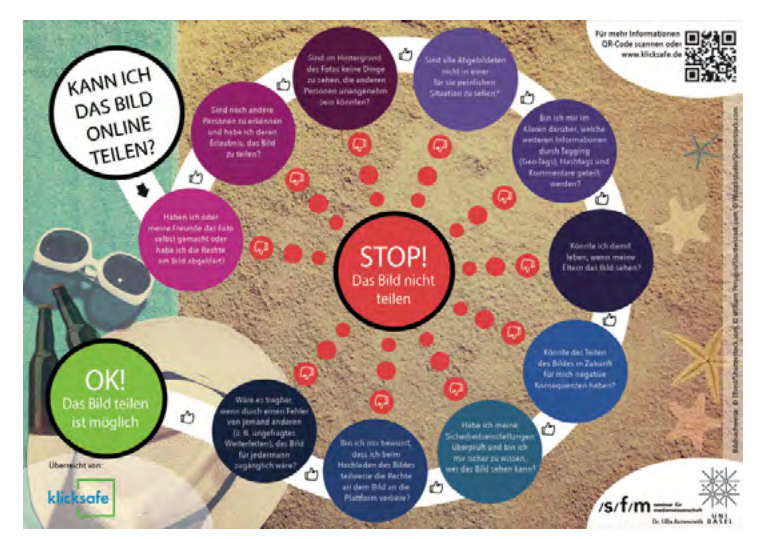

Quelle: klicksafe.de, Herausgeber: Seminar für Medienwissenschaft der Uni Basel; überreicht von klicksafe (und Internet-ABC)

<sup>5</sup> Auszug AGB, Instagram, Stand: 07.01.2022.

## <span id="page-7-0"></span>**1.6 WAS TUN ALS OPFER?**

Andersherum bedeutet das jedoch auch, dass man sich zur Wehr setzen kann, wenn man seine Persönlichkeitsrechte verletzt sieht. "Als Opfer kann man sich gegen die unbefugte Veröffentlichung solcher Bilder rechtlich zur Wehr setzen. Nicht immer muss man gleich einen Anwalt einschalten oder mit einem Anwalt drohen. Häufig genügt es, den Rechtsverletzer anzuschreiben (etwa per E-Mail) und ihn oder sie aufzufordern, das Bild oder die Bilder unverzüglich aus dem Netz zu nehmen. Man sollte eine Frist setzen, innerhalb derer das geschehen sein muss. Bleibt eine Reaktion innerhalb der gesetzten Frist aus, wird man aber in der Regel nicht umhin kommen, einen Rechtsanwalt aufzusuchen, um sich Gehör zu verschaffen."<sup>6</sup> Soziale Netzwerke und andere Plattformen bieten oft die Möglichkeit, rechtsverletzende Inhalte zu melden. Von dieser Funktion sollte man Gebrauch machen, vor allem dann, wenn man nicht weiß, wer die Inhalte veröffentlicht hat.

Gerade auch bei Fällen von Cybermobbing spielt die Verbreitung von Bildern eine große Rolle. Allerdings ist dieses Thema nicht Bestandteil der Workshops der Verbraucherzentrale; eine thematische Verknüpfung ist hier aber natürlich möglich.

## **1.7 WIE FUNKTIONIEREN TAUSCHBÖRSEN?**

Tauschbörsen werden oft auch mit dem englischen Begriff "Filesharing" bezeichnet, was übersetzt "Datentausch" bedeutet – und genau das ist auch gemeint. Mithilfe einer speziellen Software schließt man sich einem Filesharing-Netzwerk an. Innerhalb des Programms wird angezeigt, welche Dateien bei anderen Nutzer:innen zur Verfügung stehen. Die ausgewählte Datei lädt man auf den eigenen Rechner herunter.

Doch bereits während dieses Vorgangs bietet man die heruntergeladenen Dateien (oder Teile davon) wiederum selbst für andere Nutzer:innen an. In den meisten Programmen ist von vorneherein eingestellt, dass bestimmte Dateien oder Ordner freigegeben werden. Manchmal ist es möglich, die Freigabe auszuschalten, manchmal jedoch nicht.

Aus Sicht der Nutzer:innen von Filesharing ergibt dieses Prinzip natürlich Sinn, denn nur so funktioniert das Tauschprinzip. Wenn alle die Freigabe unterbinden, gibt es nichts mehr zu tauschen. Rechtlich ist die Freigabe jedoch problematisch: So werden urheberrechtlich geschützte Werke anderen zugänglich gemacht, was ein Verstoß gegen das Urheberrecht darstellt.

Im Bereich Musik ist das Thema Tauschbörsen durch Streaminganbieter wie Spotify, die kostenlos fast jede Musik anbieten, weitgehend uninteressant geworden. Bei Filmen sieht es anders aus: Das Angebot der einzelnen Streamingdienste unterscheidet sich erheblich und um alle aktuelle Serien und Filme schauen zu können, müsste man verschiedene Anbieter gleichzeitig abonnieren. Das geht ins Geld, weshalb Tauschbörsen gerade bei Jugendlichen nach wie vor eine Rolle spielen.

<sup>6</sup> Kreutzer: Nicht alles, was geht, ist auch erlaubt. S. 10.

## <span id="page-8-0"></span>**1.8 WIE ANONYM IST MAN IM INTERNET?**

Viele Menschen fühlen sich im Internet sehr anonym. Doch der Schein trügt: Wenn nicht gerade zusätzliche (Anonymisierungs-)Maßnahmen getroffen werden, lassen sich Internetnutzer:innen identifizieren. Wer beispielsweise über eine Tauschbörse ein Werk zur Verfügung stellt, übermittelt zwar nicht seinen Namen, wohl aber seine IP-Adresse.

Rechteinhaber:innen haben verständlicherweise ein Interesse daran, dass ihre Inhalte nicht kostenlos weiterverteilt werden. So kann es vorkommen, dass gezielt nach illegal geteilten Inhalten gesucht wird. Auf diesem Weg kommen Rechteinhaber:innen an die IP-Adressen der Nutzer:innen. Mit diesen Informationen beauftragen sie Anwaltskanzleien, um ihre Rechte durchzusetzen. Der Provider, also der Internetanbieter, wird über die Urheberrechtsverletzung informiert und aufgefordert, die Verbindungsdaten nicht zu löschen. Denn diese machen es möglich, der ermittelten IP-Adresse die Person zuzuordnen, welcher der Anschluss gehört, und ihr eine Abmahnung zu schicken.

Nicht immer sind es auch die Anschlussinhaber:innen selbst, die eine Urheberrechtsverletzung begangen haben. Es können auch andere Nutzer:innen sein, die sich über das Funknetzwerk mit dem Internet verbinden, zum Beispiel Gäste oder Mitbewohner:innen der Anschlussinhaber:innen. Hier kommt der Begriff der "Störerhaftung" ins Spiel. Als "Störer:in" wird eine Person bezeichnet, die zwar nicht selbst Täter:in ist, aber doch an der Rechtsverletzung beteiligt ist, beispielsweise indem sie diese nicht verhindert hat. So kann der Anschlussinhaber beziehungsweise die Anschlussinhaberin eines WLAN-Netzwerks dafür verantwortlich sein, was andere Personen darüber tun.

Weitere Informationen, auch zur Rechtslage, gibt es bei irights.info: [https://irights.info/artikel/betreiber-stoerer](https://irights.info/artikel/betreiber-stoerer-nutzer-wer-haftet-bei-der-wlan-nutzung/29525)[nutzer-wer-haftet-bei-der-wlan-nutzung/29525](https://irights.info/artikel/betreiber-stoerer-nutzer-wer-haftet-bei-der-wlan-nutzung/29525)

#### **IP-Adresse:**

Jeder Rechner, der sich ins Internet einwählt, bekommt eine IP-Adresse (IP = Internet Protocol) zugewiesen. Dadurch ist er eindeutig identifizierbar. Die Adresse kann statisch oder – wie bei den meisten Verbindungen – dynamisch sein, das heißt, bei jeder Verbindung teilt der Provider eine neue IP-Adresse zu. Der Provider ist aber in der Lage festzustellen, welcher Person aus seinem Kundenkreis zu einem bestimmten Zeitpunkt eine IP-Adresse zugewiesen war.

### <span id="page-9-0"></span>**1.9 WAS TUN, WENN EINE ABMAHNUNG INS HAUS FLATTERT?**

Eine Abmahnung ist ein Schreiben einer Anwaltskanzlei, in dem auf eine Rechtsverletzung hingewiesen wird, die stattgefunden haben soll. In diesem Schreiben wird die adressierte Person aufgefordert, eine sogenannte "Unterlassungs- und Verpflichtungserklärung" abzugeben und die entstandenen Anwaltskosten und gegebenenfalls Schadensersatzansprüche zu bezahlen. Wird auf das Schreiben nicht reagiert und geantwortet, dann kann die geschädigte Partei (also zum Beispiel eine Plattenfirma oder eine Filmgesellschaft) Klage erheben.

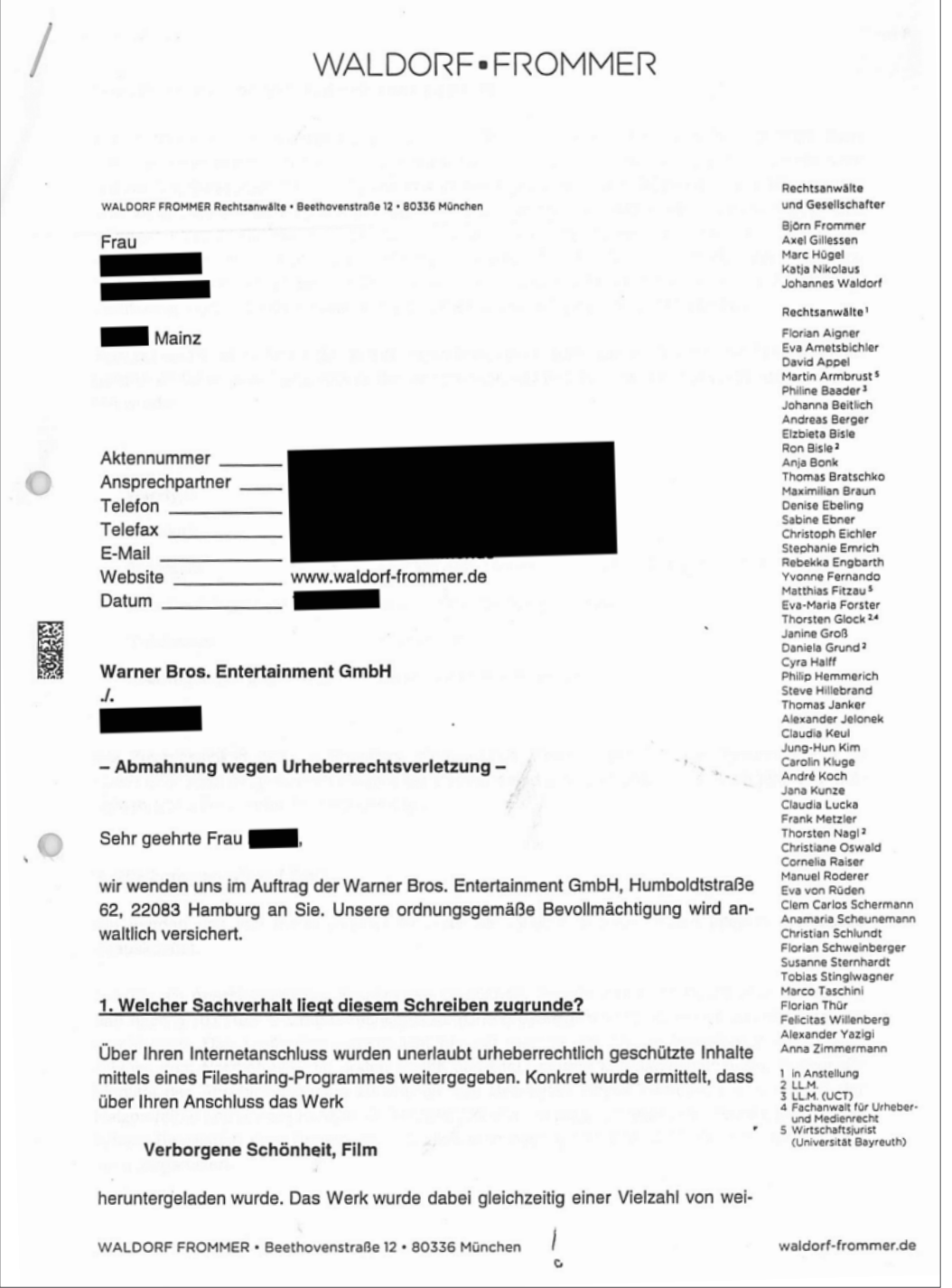

Verbraucherzentrale Rheinland-Pfalz e.V., Stand: 2023

Soweit nicht anders gekennzeichnet, steht diese Publikation unter CC-BY-NC-SA.

<span id="page-10-0"></span>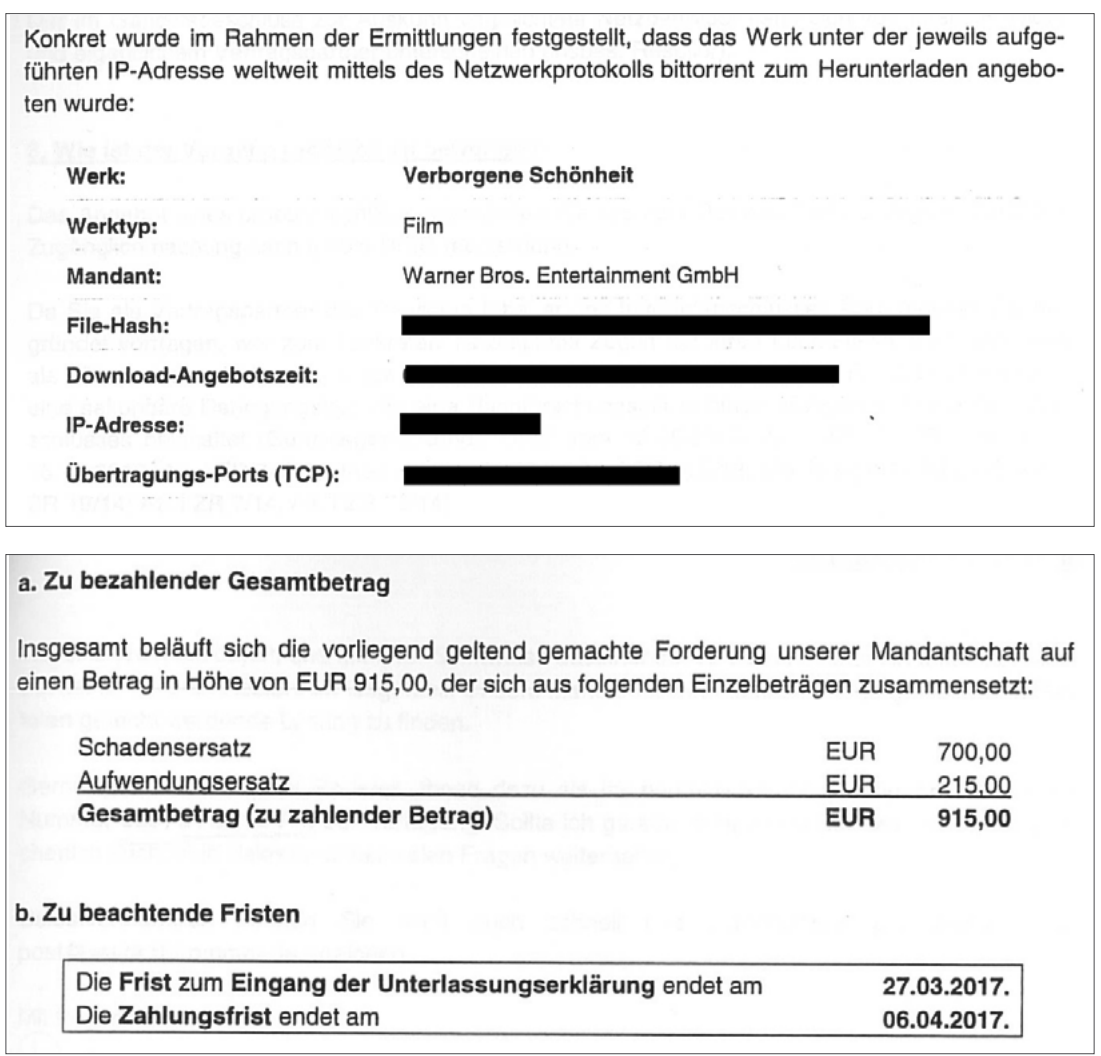

So kann eine Abmahnung aussehen.

Wichtig ist, eine Abmahnung weder zu ignorieren, noch die darin enthaltenen Forderungen ungeprüft zu bezahlen. Fehler oder überteuerte Forderungen sind nicht ausgeschlossen, deshalb ist es sinnvoll, die Abmahnung jemandem vom Fach vorzulegen. Die Verbraucherzentrale Rheinland-Pfalz berät hierzu.

## **1.10 HAFTEN ELTERN FÜR IHRE KINDER?**

Die Musik- oder Filmindustrie weiß bei einer Abmahnung nicht unbedingt, wer der oder die "Täter:in" ist. Sie kennt aber auf jeden Fall den Namen der Person, die den Anschluss angemeldet hat, von dem aus die Urheberrechtsverletzung stattgefunden hat.

"Für Urheberrechtsverletzungen sind natürlich in erster Linie diejenigen verantwortlich, die die jeweilige Nutzungshandlung vorgenommen haben. Wer ein geschütztes Musikstück über einen Filehoster zum Download bereithält oder einen Text ungefragt von einer anderen Webseite ,klaut', kann hierfür haftbar gemacht werden. Ob man wusste, dass das nicht erlaubt ist oder nicht, ist in der Regel unerheblich. Bei Anschlüssen, die von meh-

<span id="page-11-0"></span>reren genutzt werden, wie z.B. bei einem Familienanschluss oder dem W-LAN einer Wohngemeinschaft, sind Anschlussinhaber und Rechtsverletzer häufig verschiedene Personen." <sup>7</sup>

Ob die Eltern in solchen Fällen für ihre Kinder haften, hängt von verschiedenen Faktoren wie dem Alter und der Einsichtsfähigkeit der Minderjährigen ab. Hier gibt es inzwischen eine umfangreiche Rechtsprechung. Eltern sollten aber in jedem Fall über die Tauschbörsen aufklären und eine rechtswidrige Nutzung untersagen, bevor sie den Jugendlichen die Nutzung des heimischen Internetanschlusses erlauben. Wurde ein solches Verbot ausgesprochen, müssen die Eltern ihre Kinder am Computer nicht grundsätzlich überwachen; zumindest solange es keine Anhaltspunkte gibt, dass sich das Kind an solche Verbote nicht hält. Anschlussinhaber:innen haben in solchen Fällen gute Chancen, sich gegen die Forderungen der Rechteinhaber:innen zu wehren.

#### **Zusatzwissen für Eltern und Lehrkräfte**

"Empfehlenswert ist es zu dokumentieren, dass das Kind aufgeklärt und ihm die Nutzung von Tauschbörsen verboten wurde. Denn in einem etwaigen Abmahnverfahren oder gar vor Gericht müssen die Eltern glaubhaft darlegen, dass eine solche Belehrung erfolgt ist. Wann und unter welchen Umständen das geschehen ist, sollte man wissen, damit die Aussage glaubwürdig ist. Eine Art schriftliches , Familien-Protokoll' erleichtert das Erinnern und man kann es sogar vorlegen, wenn man danach gefragt wird."

Hier bitte unbedingt Quelle ergänzen

Eine Möglichkeit, solche Belehrungen zu dokumentieren, bietet zum Beispiel auch der "Mediennutzungsvertrag", eine Initiative von Klicksafe und dem Internet-ABC (www.mediennutzungsvertrag.de). Hier lässt sich eine solche Regel gut einbinden.

## **2 LINKS UND MATERIALIEN**

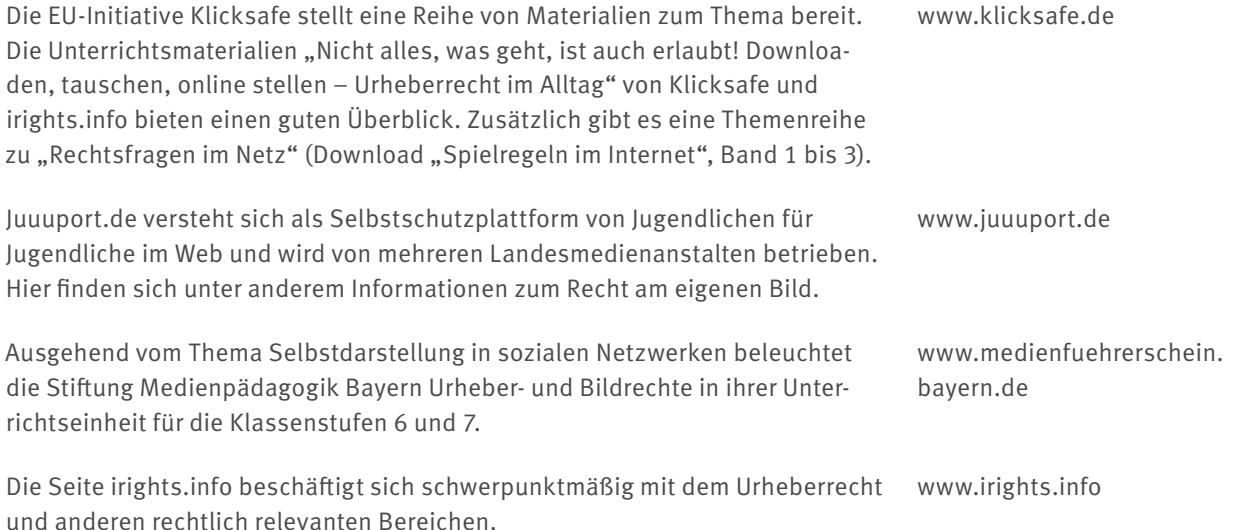

<sup>7</sup> Kreutzer: Nicht alles, was geht, ist auch erlaubt. S. 11.

<span id="page-12-0"></span>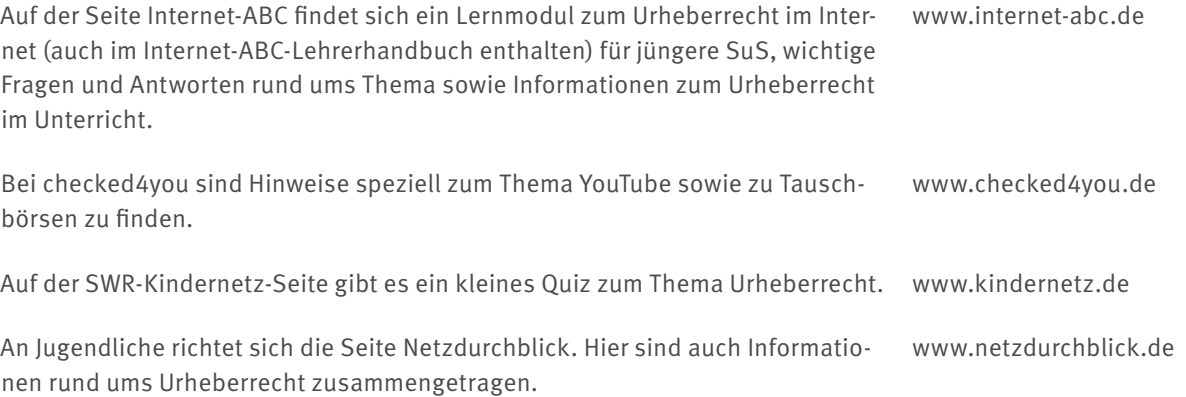

## **2.1 MÖGLICHE VERKNÜPFUNG MIT WEITEREN THEMENASPEKTEN**

**Apps im Fokus – WhatsApp:** Neben dem Thema Persönlichkeitsrechte beim Verschicken von Bildern ist WhatsApp auch immer wieder wegen Datenschutzbedenken in der Kritik. Ein guter Aufhänger für das Thema Geschäftsmodelle von Apps: Welche Berechtigungen möchte die App bei der Installation erhalten? Wie finanziert sich diese App? Welche Alternativen gibt es?

**Apps im Fokus – YouTube:** Die Videoplattform YouTube ist schon bei jüngeren Kindern extrem beliebt. Ausgehend von Urheber- und Persönlichkeitsrechten lassen sich verschiedene Formen von Werbung thematisieren. Sie bietet als Alternative die YouTube-Kids-App.

**Social Communitys:** Bilder spielen in sozialen Netzwerken wie Instagram und Snapchat eine große Rolle. Sich selbst mit Fotos zu präsentieren, ist für viele ein wichtiger Aspekt. Ausgehend von rechtlichen Überlegungen lässt sich ein Blick auf die Geschäftsmodelle von solchen Diensten werfen. Welche Daten – außer den eingestellten Bildern – gebe ich noch von mir preis? Welche Rückschlüsse kann ich auch durch die Bilder ziehen? Das Thema Datensparsamkeit kann hier behandelt werden. Das Thema wird in "Medien sicher nutzen" – Modul 4 behandelt.

**Nutzungsbedingungen/Regeln im Netz:** Der Meta-Konzern (ehemals Facebook) räumt sich in seinen AGB Nutzungsrechte an von Nutzer:innen hochgeladenen Bildern ein. Für viele ist das neu, obwohl sie zugestimmt haben müssen. Wie erkenne ich, welche Regeln für die Nutzung eines Angebots im Netz gelten? Aufschluss kann ein Blick in die AGB geben – doch die sind unbeliebt, weil oft lang und schwer verständlich formuliert. Übung im Finden der Regeln und dem Umgang mit diesen kann hilfreich sein.

## <span id="page-13-0"></span>**3 ERARBEITUNGSPHASE, SCHWERPUNKT: URHEBER- UND PERSÖNLICHKEITSRECHT**

## **Ziele:**

- Die SuS sind sensibilisiert für rechtliche Aspekte rund um das Thema Fotos.
- Die SuS wissen, dass sie Fotos nur mit Erlaubnis der abgebildeten Person veröffentlichen/ins Internet stellen dürfen (Recht am eigenen Bild).
- Die SuS wissen, wie sie vorgehen können, wenn ihr Recht am eigenen Bild verletzt wurde.
- Die SuS kennen Ausnahmen zum Recht am eigenen Bild.
- Die SuS wissen, was das Urheberrecht ist.
- Die SuS können Situationen in ihrem Alltag nennen, in denen das Urheberrecht relevant ist.
- Die SuS sind sensibilisiert für das geistige Eigentum Dritter.
- Die SuS wissen um die Problematik verschickter Bilder bei WhatsApp und Snapchat.
- Die SuS wissen um die Problematik ins Internet gestellter Bilder.
- Die SuS wissen, wohin sie sich bei Problemfällen wenden können.
- Die SuS wissen, wie Tauschbörsen für Musik- oder Filmdateien funktionieren und warum sie problematisch sind.

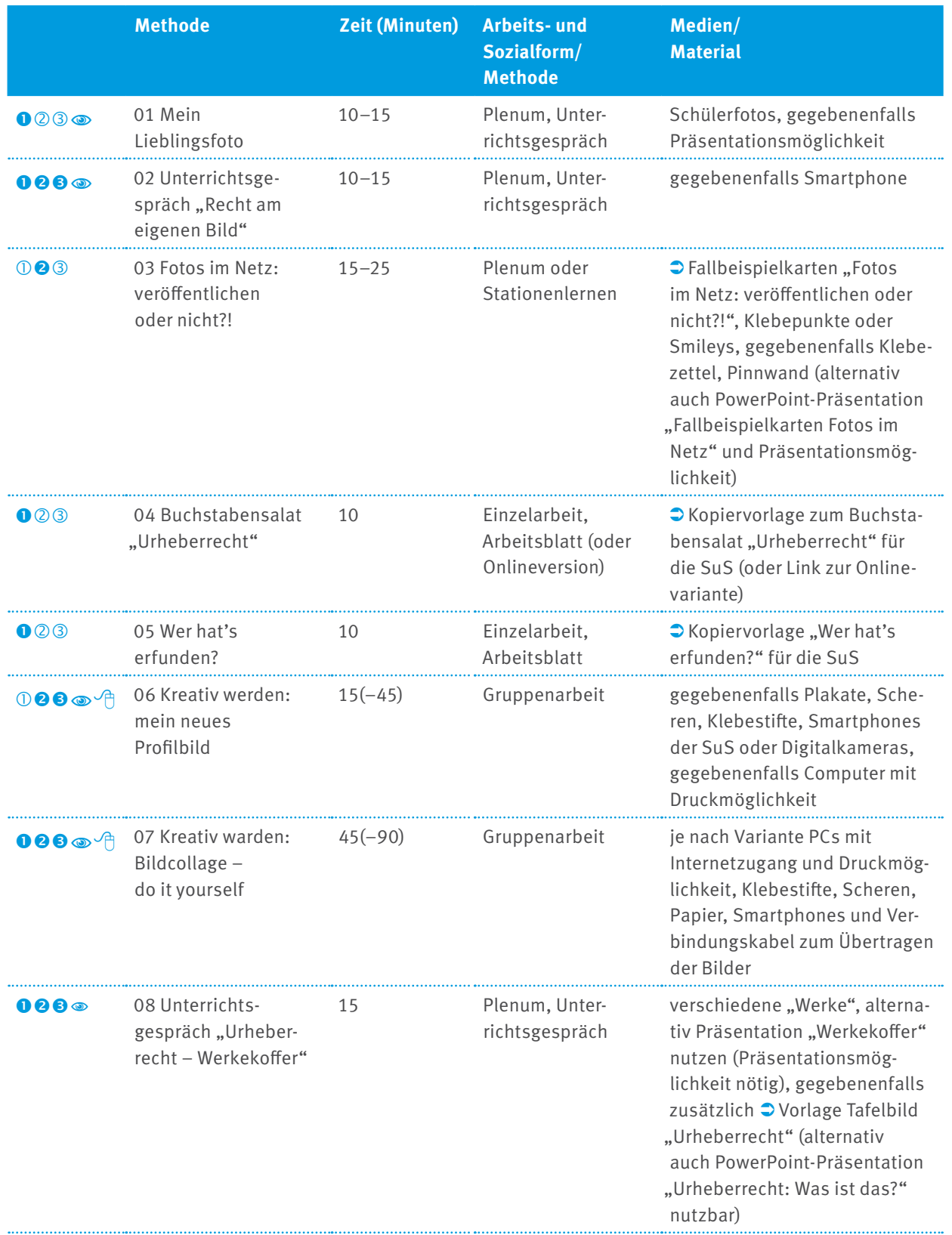

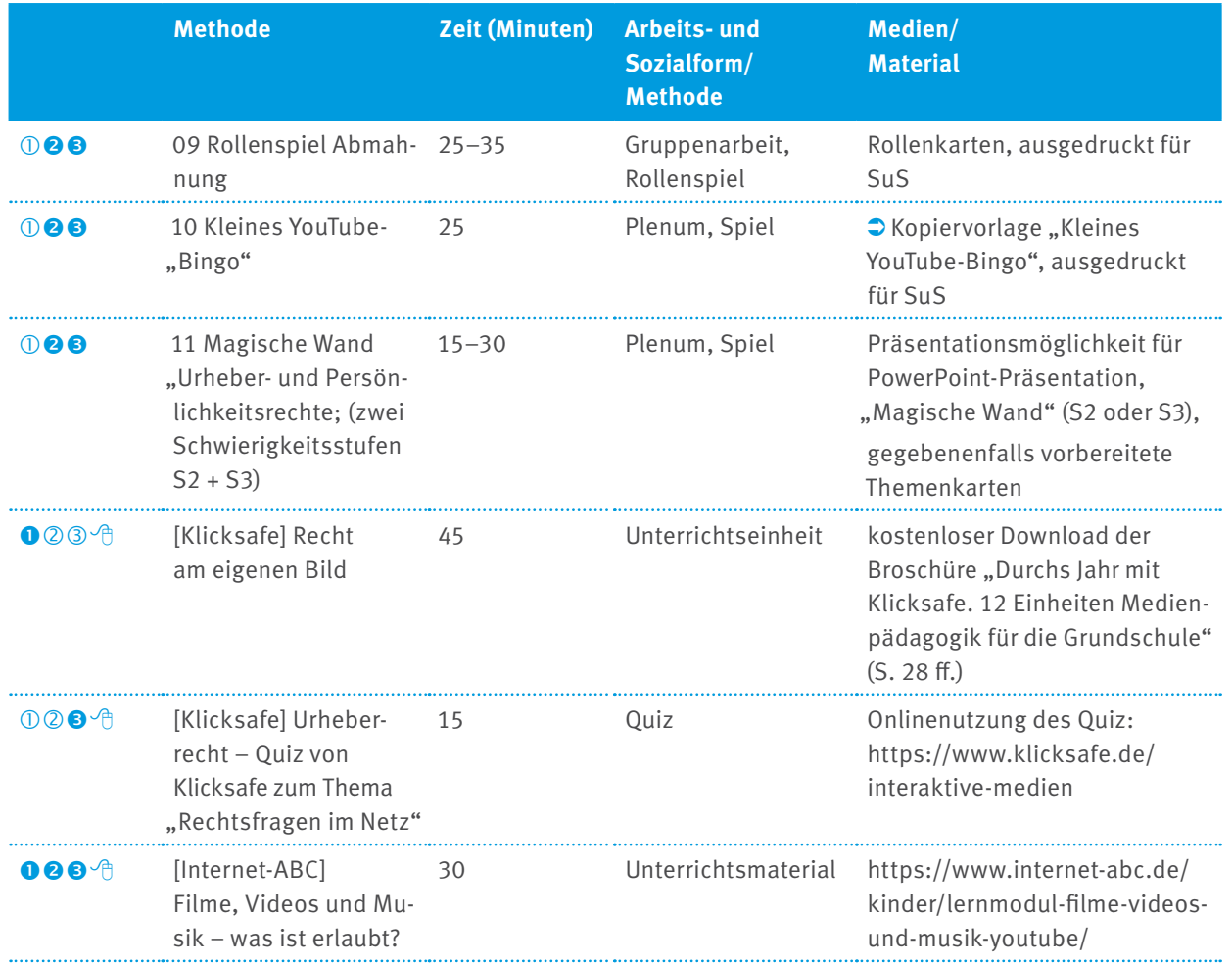

## **Hinweise:**

Schwierigkeitsstufen der jeweiligen Methoden. Zutreffendes ist schwarz gefüllt.

sprachlich leicht zugänglich

 $\sqrt{a}$  Onlinematerial

SuS: Schülerinnen und Schüler

## <span id="page-16-0"></span>**3.1 MEIN LIEBLINGSFOTO**

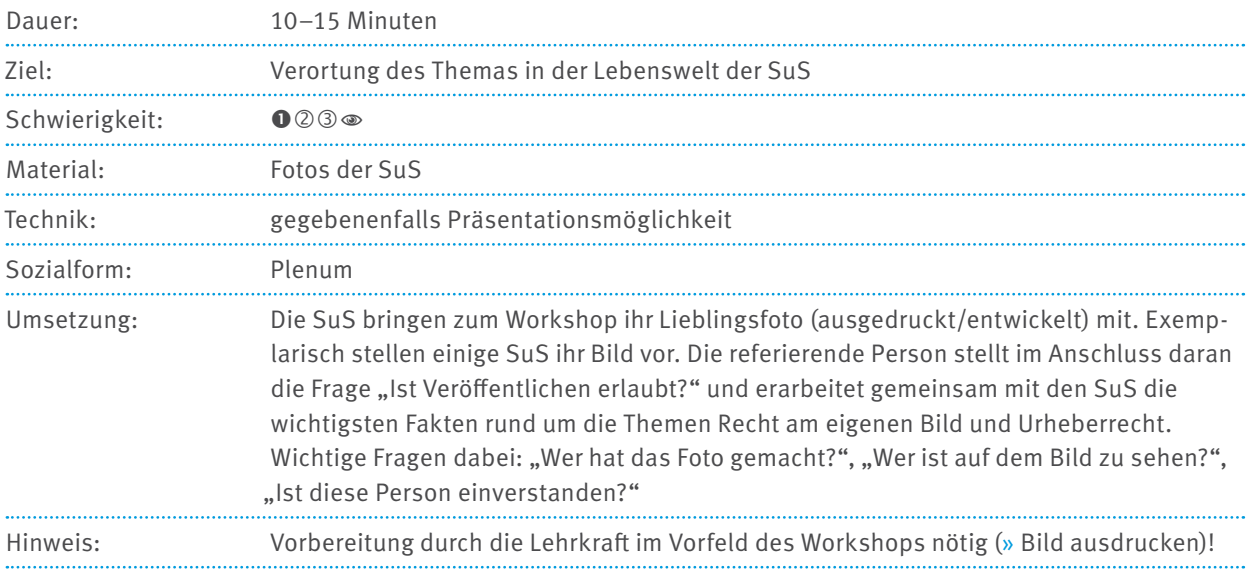

## **3.2 UNTERRICHTSGESPRÄCH "RECHT AM EIGENEN BILD"**

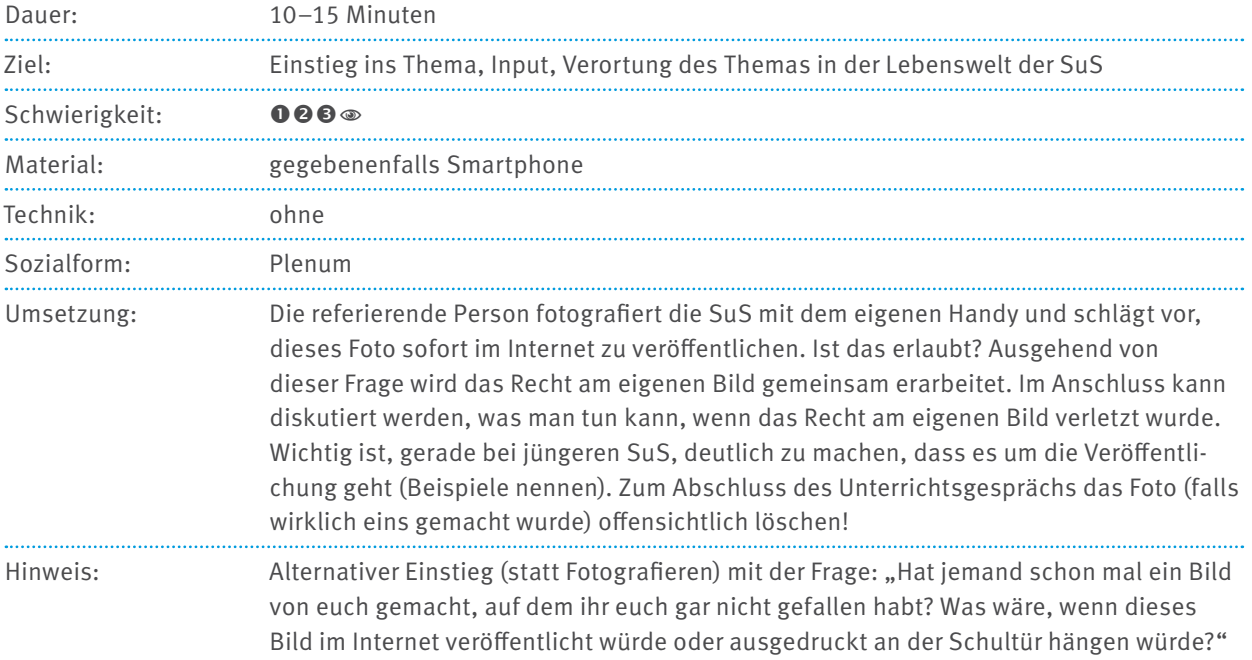

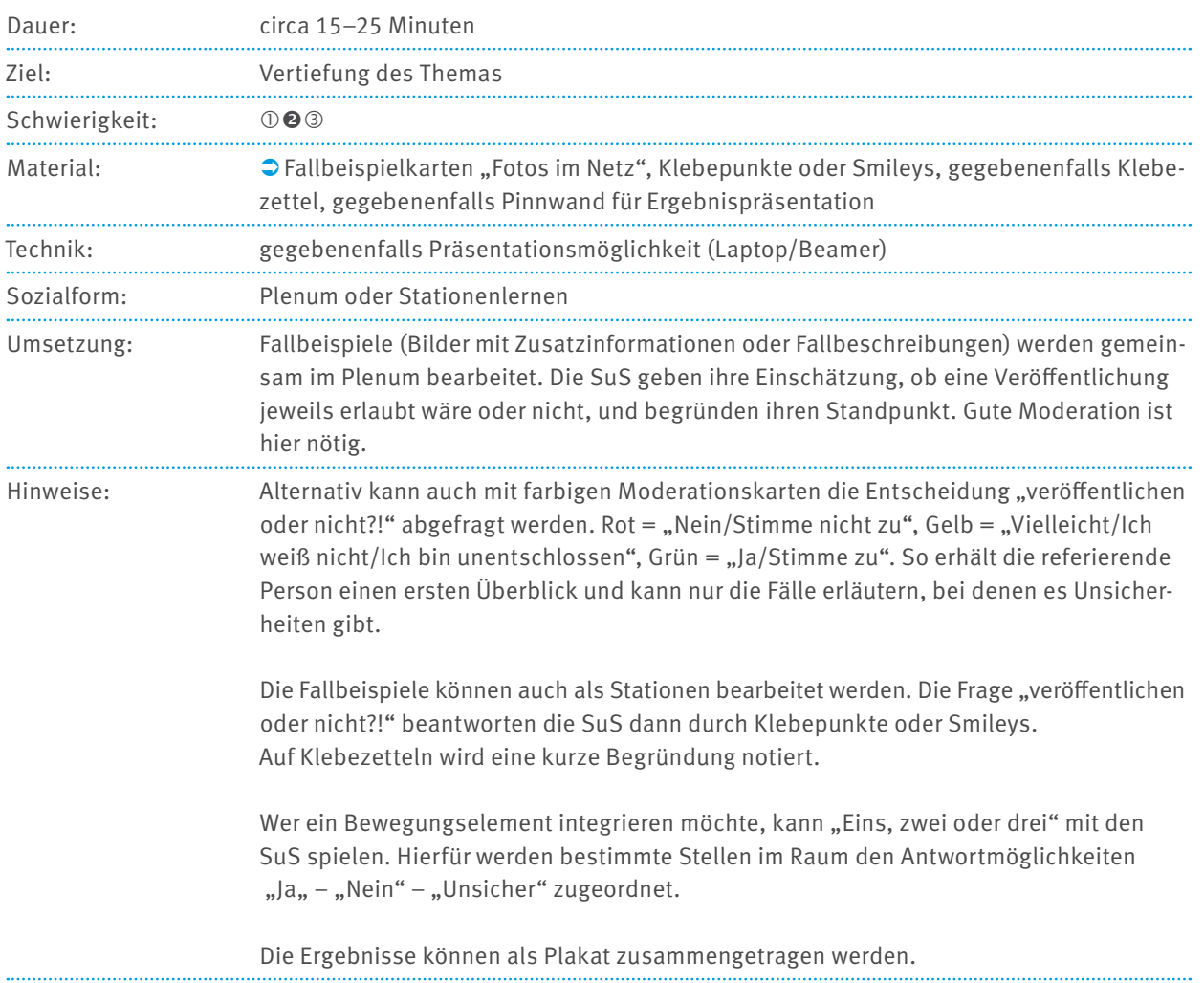

## <span id="page-17-0"></span>**3.3 FOTOS IM NETZ: VERÖFFENTLICHEN ODER NICHT?!**

## <span id="page-18-0"></span>**3.4 BUCHSTABENSALAT, URHEBERRECHT"**

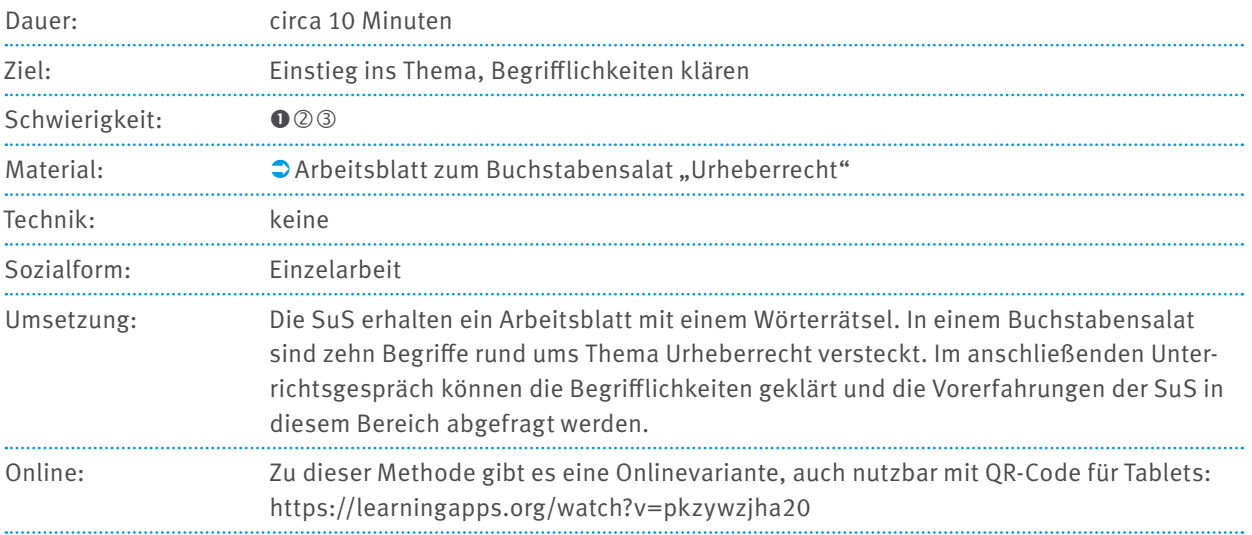

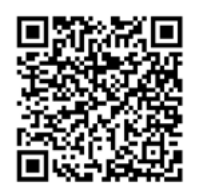

## **3.5 WER HAT'S ERFUNDEN?**

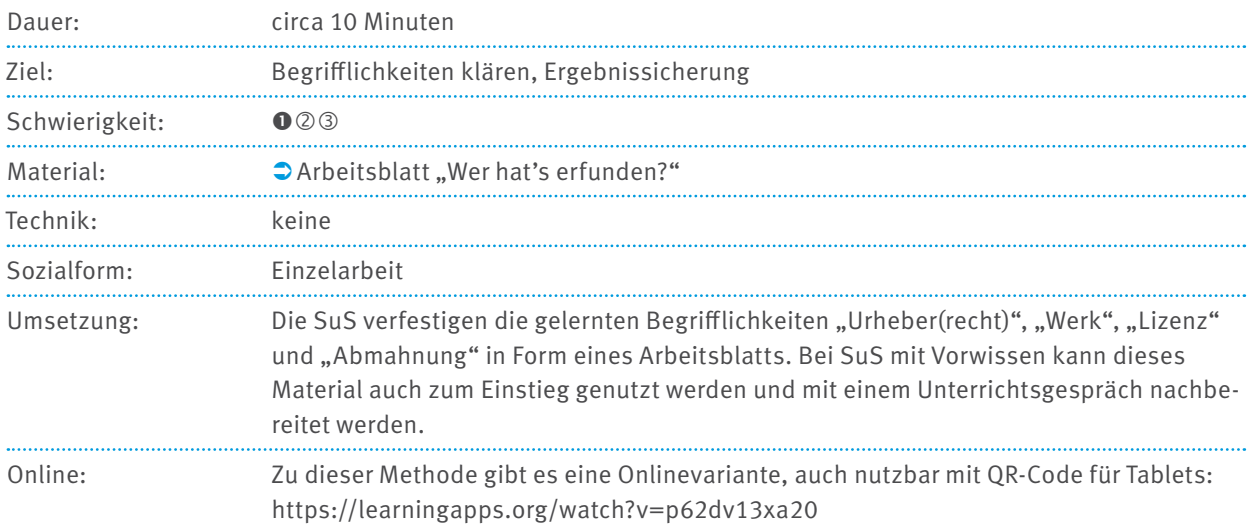

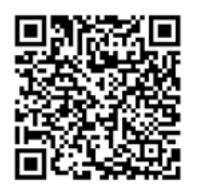

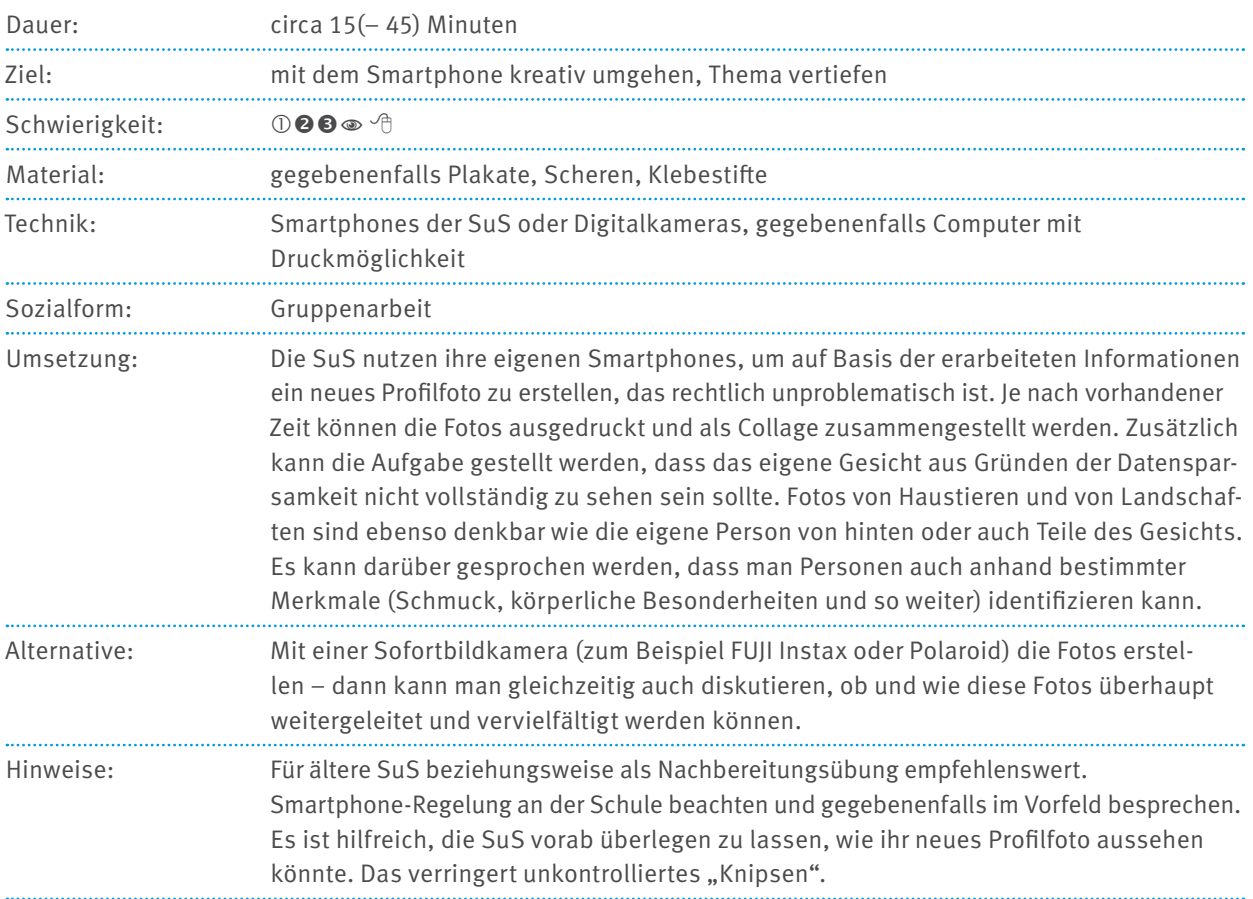

## <span id="page-19-0"></span>**3.6 KREATIV WERDEN: MEIN NEUES PROFILBILD**

![](_page_20_Picture_132.jpeg)

## <span id="page-20-0"></span>**3.7 KREATIV WERDEN: BILDCOLLAGE – DO IT YOURSELF!**

![](_page_21_Picture_122.jpeg)

## <span id="page-21-0"></span>**3.8 UNTERRICHTSGESPRÄCH "URHEBERRECHT – WERKEKOFFER"**

## **3.9 ROLLENSPIEL "ABMAHNUNG"**

![](_page_21_Picture_123.jpeg)

## Dauer: circa 25 Minuten Ziel: Einstieg ins Thema Schwierigkeit: 188 Material: ein  $\supset$  Arbeitsblatt "Kleines YouTube-Bingo" pro Person, Stifte Technik: keine Sozialform: Einzelarbeit, Plenum Umsetzung: Alle SuS erhalten jeweils ein Arbeitsblatt und gehen mit diesem im Raum herum. Jede:r für sich versucht, eine Person zu finden, auf die eine der Beschreibungen zutrifft. Die passende Person unterschreibt dann in diesem Kästchen. Wer eine Reihe (vertikal, horizontal oder diagonal) voll hat, ruft laut "Bingo". Dann versammeln sich die SuS wieder im Plenum und können sagen, was ihnen beim Spielen aufgefallen ist (war zum Beispiel zu einer Beschreibung niemand Passendes zu finden?). Im Anschluss daran kann fachlich an die Thematik angeknüpft werden. So kann beispielsweise YouTubes Geschäftsmodell näher beleuchtet werden oder auch auf die Thematik Urheberrechte/ Persönlichkeitsrechte eingegangen werden. Auch Formen von Werbung lassen sich – beispielsweise über die bekannten YouTuber:innen (Product-Placement, eigener Shop) – thematisieren. Hinweise: Wichtig: Um genügend Austausch zu gewährleisten, darf keine Person mehr als einmal auf einem Zettel unterschreiben. YouTube ist übrigens 2005 gegründet und ein Jahr später von Google übernommen worden. Beispiele für andere Videoportale sind Vimeo, Clipfish oder MyVideo. Let's plays sind Videos, bei denen man anderen bei (meist kommentierten) Computerspielen zusieht.

## <span id="page-22-0"></span>**3.10 KLEINES YOUTUBE-BINGO**

<span id="page-23-0"></span>![](_page_23_Picture_103.jpeg)

![](_page_23_Picture_104.jpeg)

## <span id="page-24-0"></span>**4 MATERIALIEN URHEBER- UND PERSÖNLICHKEITSRECHTE IM INTERNET**

![](_page_24_Picture_1.jpeg)

## <span id="page-25-0"></span>**4.1 FALLBEISPIELKARTEN "FOTOS IM NETZ: VERÖFFENTLICHEN ODER NICHT?!"**

 $\chi$ 

Du hast in der Google-Bildersuche ein schönes Foto deines sportlichen Idols gefunden. Darfst du es bei Instagram einstellen?

Um für die Schülerzeitung ein Werbeplakat zu erstellen, hast du Bilder aus dem Internet verwendet. Darfst du das Werbeplakat in der Schule und in der Stadt aufhängen?

Du hast ein tolles Foto von drei Schulfreund:innen auf dem Schulhof gemacht. Darfst du das Bild per WhatsApp an deine ganze Klasse senden?

Du hast dich zu Hause am Schreibtisch fotografiert. Das Foto ist ziemlich gut geworden. Darfst du das Foto als Profilbild für WhatsApp verwenden?

Du möchtest an einem Fotowettbewerb teilnehmen und hast dafür eine Fotoserie über Bäume im Winter aufgenommen. Darfst du die Bilder an die Jury schicken?

Du hast ein Bild des Mainzer Doms gemacht. Auf dem Bild sind Tourist:innen zu sehen. Darfst du das Bild trotzdem veröffentlichen?

Um dich an einem Klassenkameraden zu rächen, suchst du im Internet nach dem Bild vom sabbernden Patrick aus "Spongebob" und schickst es mit seinem Namen und einem Kommentar versehen an die ganze Klasse. Darfst du das?

## <span id="page-27-0"></span>**4.2 ARBEITSBLATT ZUM BUCHSTABENSALAT "URHEBERRECHT"**

## **BUCHSTABENSALAT "URHEBERRECHT"**

Markiere die im Buchstabensalat waagerecht und senkrecht versteckten Wörter:

![](_page_27_Picture_618.jpeg)

**6** Veröffentlichung

#### **Diese Wörter sind versteckt:**

![](_page_27_Picture_619.jpeg)

**2** Lizenz

- **7** Foto
- **3** Mahnung **8** Kopierschutz
- **4** Werk **9** Tauschbörse
- **5** Privatkopie **10** Musik

Verbraucherzentrale Rheinland-Pfalz e.V., Stand: 2023

Soweit nicht anders gekennzeichnet, steht diese Publikation unter CC-BY-NC-SA.

## **BUCHSTABENSALAT "URHEBERRECHT"**

![](_page_28_Picture_614.jpeg)

Hast du alle Wörter gefunden? Hier die Auflösung:

#### **Diese Wörter sind versteckt:**

- **1** Urheber
- **2** Lizenz
- **3** Mahnung
- **4** Werk
- **5** Privatkopie
- **6** Veröffentlichung
- **7** Foto
- **8** Kopierschutz
- **9** Tauschbörse
- **10** Musik

Verbraucherzentrale Rheinland-Pfalz e.V., Stand: 2023 Soweit nicht anders gekennzeichnet, steht diese Publikation unter CC-BY-NC-SA.

#### **Auflösung:**

Wer ein Blid, einen Text, ein Musikstück oder einen Film "erfunden" hat, wird Urheberin genannt. Seine Merke gehören ihm, sie sind sein geistiges Eigentum.

Werke werden durch Gesetze geschützt. Das Urheberrecht besagt, dass man Werke nicht verwenden dart, Lizenz ohne den Urheber vorher um Erlaubnis zu bitten. Erteilt der Urheber seine Erlaubnis, wird das als bezeichnet.

Urheberrechtlich geschützte Werke ohne Erlaubnis zu verwenden, ist genauso verboten, wie ein Fahrrad zu klauen. Man kann dafür eine Abmahnung bekommen.

![](_page_29_Picture_114.jpeg)

## <span id="page-29-0"></span>**4.3 ARBEITSBLATT "WER HAT'S ERFUNDEN?"**

**Wer hat's erfunden?**

## <span id="page-30-0"></span>**4.4 VORLAGE: TAFELBILD "URHEBERRECHT"**

![](_page_30_Figure_2.jpeg)

## URHEBERRECHTSVERLETZUNG

## <span id="page-31-0"></span>**4.5 KARTEN FÜR ROLLENSPIEL "ABMAHNUNG"**

Du bist **Fotograf** oder **Fotografin** und lebst von deiner Arbeit. Das heißt, du verdienst Geld, indem du deine Bilder zum Beispiel an (Online-) Zeitschriften und Zeitungen verkaufst. Plötzlich entdeckst du, dass jemand deine Fotos auf seiner Website verwendet – ohne dich gefragt (und natürlich auch ohne dich bezahlt) zu haben.

Was hältst du davon? Was könntest du tun?

Du bist **Musiker** oder **Musikerin**. Wenn deine Lieder gekauft oder im Radio gespielt werden, bekommst du Geld dafür. Du wirst immer bekannter, verdienst aber trotzdem nicht mehr Geld. Du stellst fest, dass viele deine Lieder einfach aus dem Internet herunterladen, ohne dafür zu bezahlen.

Was denkst du darüber? Was könntest du tun?

Du bist **Schüler** oder **Schülerin**. Du willst dir einen aktuellen Film anschauen, aber kein Geld fürs Kino ausgeben. Deshalb suchst du so lange im Netz, bis du eine Seite findest, auf der du den gewünschten Film findest.

Warum tust du das? Was denkst du dabei?

Du bist **Vater** oder **Mutter**. Eines Tages bekommst du Post aus einer Anwaltskanzlei – darin steht, dass du 500 Euro bezahlen sollst, weil jemand von deinem Internetanschluss aus ein Foto einer berühmten Person veröffentlicht hat. Erst denkst du, dass sich hier jemand einen Scherz erlaubt hat. Dann erinnerst du dich, dass deine Tochter dir letztens von ihrem eigenen Blog über ihren Lieblingsstar erzählt hat …

Was denkst du darüber? Wie könntest du dich verhalten?

## <span id="page-33-0"></span>**4.6 KOPIERVORLAGE "KLEINES YOUTUBE-BINGO"**

**Finde jemanden, der oder die …** 

![](_page_33_Picture_120.jpeg)

**Aber Achtung:** Kein Name darf zweimal vorkommen!

## <span id="page-34-0"></span>**4.7 MATERIAL "MAGISCHE WAND – URHEBERRECHT S2"**

**Die Fragen können auch als Fallbeispielstationen im Rahmen einer Gruppenarbeit eingesetzt werden.**

### **Allgemein**

#### **Wer oder was ist ein:e Urheber:in?**

- a. Der Großvater oder die Großmutter einer Berühmtheit.
- **b. Jemand, der ein Werk geschaffen hat.**
- c. Eine Autowerkstatt.

Im Sinne des deutschen Urheberrechts ist der Urheber beziehungsweise die Urheberin diejenige Person, die etwas geschaffen hat, also der oder die menschliche Schöpfer:in eines Werks. Wer also als Autor:in, Maler:in, Bildhauer:in, Komponist:in, Erfinder:in oder Ähnliches produktiv war, ist ein:e Urheber:in.

#### **Wer kann Urheber:in sein beziehungweise werden?**

- a. Nur berühmte Künstler:innen.
- b. Wer als Urheber:in angemeldet ist.
- **c. Alle Menschen.**

Alle Menschen können durch die Schöpfung eines Werks zum Urheber oder zur Urhbeberin werden.

#### **Was sind ..freie Inhalte"?**

- a. Bei freien Inhalten handelt es sich um besonders gute Inhalte.
- **b. Das sind Inhalte, deren Verwendung durch den Urheber oder die Urheberin erlaubt ist.**
- c. Mit diesen Inhalten kann ich machen, was ich will.

Es gibt viele Fotograf:innen, Musiker:innen und bildende Künstler:innen, die wollen, dass ihre Werke verbreitet werden, ohne dass man sie vorher extra um Erlaubnis fragen muss. Das Urheberrecht kann man nicht abtreten, aber es gibt beispielsweise Creative-Commons-Lizenzen (CC-Lizenzen), die anderen eine Nutzung der Werke erlauben. Allerdings gelten auch hier bestimmte Bedingungen – so muss meist der Name der Person genannt werden, die das Werk geschaffen hat, manchmal ist auch eine Bearbeitung oder eine kommerzielle (geschäftliche) Nutzung der Werke ausgeschlossen.

#### **Was davon ist kein Werk?**

- **a. Ein Schreibtisch**
- b. Ein Tanz
- c. Ein Computerprogramm

Auch Tänze und Computerprogramme können Werke sein, ein herkömmlicher Schreibtisch jedoch nicht.

## **Fotos**

#### **Darf ich ein Bild meines Lieblingsfußballstars bei Instagram einstellen?**

- a. Ja, weil es ein Fußballstar ist.
- **b. Nur wenn ich das Bild selbst gemacht habe.**
- C. Auf Instagram darf ich alles posten.

Unabhängig von der Plattform darf ich nur Bilder veröffentlichen, an denen ich das Urheberrecht habe. Bei Stars gilt das Recht am eigenen Bild nur eingeschränkt. Fotos im Rahmen einer Veranstaltung sind sicher unproblematisch, Fotos von ihm am Pool im Urlaub, also in einer privaten Situation, können schon schwierig sein.

#### **Darf ich ein Foto, das ich von meinen Freund:innen gemacht habe, ins Internet stellen?**

- a. Ja, ich habe das Bild ja selbst gemacht.
- b. Nur wenn es schön ist.
- **c. Erst muss ich alle Personen auf dem Bild um Erlaubnis fragen.**

Zwar habe ich das Bild selbst gemacht und damit das Urheberrecht daran. Allerdings gibt es auch Persönlichkeitsrechte wie das Recht am eigenen Bild. Das besagt, dass ich alle abgebildeten Personen um Erlaubnis fragen muss, bevor ich das Bild veröffentlichen darf.

#### **Darf ich ein Foto aus dem Internet als Hintergrundbild auf meinem Smartphone benutzen?**

- a. Nein. Ich habe das Bild ja nicht selbst gemacht.
- **b. Solange ich es nur privat als Hintergrund benutze, ja.**
- c. Erst muss ich die Fotografin oder den Fotografen um Erlaubnis fragen.

Die private Nutzung von Internetbildern ist in der Regel unproblematisch.

#### **Ein:e Freund:in hat ein Foto von dir gemacht. Darfst du es ins Internet stellen?**

#### **a. Nein, ich bin ja nicht der Urheber beziehungsweise die Urheberin des Werks.**

- b. Ja, ich bin schließlich darauf zu sehen.
- c. Ja, wenn es ein schönes Foto ist.

Vor der Veröffentlichung muss ich den Urheber oder die Urheberin des Bildes um Erlaubnis fragen. Da ich hier abgebildete Person bin, darf ich über die Veröffentlichung mitentscheiden.

## **Filme und Musik**

#### **Welche Aussage zu YouTube stimmt NICHT?**

- a. YouTube gehört zu Google.
- b. YouTube ist mehr als zehn Jahre alt.
- **c. Um Videos hochzuladen, muss man Geld bezahlen.**

YouTube gibt es seit 2005, ein Jahr später schon gehörte es zu Google. Videos hochladen ist kostenlos möglich, eine Anmeldung ist dafür nötig.

#### **In meinem selbst gemachten Video verwende ich als Musik einen topaktuellen Song. Darf ich das Video auf YouTube veröffentlichen?**

- a. Klar. Ich habe das Video ja selbst gemacht.
- b. Klar. YouTube klärt alles Weitere mit dem Urheber beziehungsweise der Urheberin.
- **c. Nein. Die Musik ist urheberrechtlich geschützt.**

Zwar habe ich das Video selbst gemacht, aber an der Musik habe ich keine Rechte. YouTube prüft und sperrt solche Inhalte. Besser wäre es hier, freie Musik (CC) zu verwenden oder sie selbst zu machen.

#### **Im Internet gibt es einen aktuellen Kinofilm kostenlos zum Download. Was stimmt?**

- **a. Sowohl das Angebot als auch die Nutzung sind sehr wahrscheinlich verboten.**
- b. Das ist wahrscheinlich ein tolles Angebot schnell zugreifen!
- c. Das ist okay, solange man selbst nichts hochlädt.

Hier ist offensichtlich, dass eine Rechtsverletzung stattgefunden hat. Deshalb ist ein Herunterladen (auch zu privaten Zwecken) nicht erlaubt.

#### **Einen gekauften MP3-Song per Bluetooth an den besten Freund oder die beste Freundin weitergeben – ist das erlaubt?**

- a. Nein. Das ist ein Verstoß gegen das Urheberrecht.
- **b. Ja. Das zählt als Privatkopie und ist in Ordnung.**
- c. Ja. Mit gekauften MP3s darf man machen, was man will.

Das private Tauschen von Dateien per Bluetooth oder E-Mail gilt als Privatkopie. Eine Veröffentlichung der MP3 ist allerdings nicht erlaubt.

## **Blackbox**

#### **Wofür steht die Abkürzung CC?**

- **a. Creative Commons**
- b. Code Civil
- c. Core Content

"CC" steht für "Creative Commons", was übersetzt "kreatives/schöpferisches Gemeingut" bedeutet. CC-Lizenzen ermöglichen es, künstlerische Werke unter bestimmten Bedingungen zu verwenden, ohne den Urheber oder die Urheberin zu fragen. Es gibt verschiedene CC-Lizenzen, also genau hinschauen!

#### **Ein Selfie mit meinem Lieblingsstar – darf ich das posten?**

- a. Nur, wenn ich vorher gefragt habe, ob er oder sie mit der Veröffentlichung einverstanden ist.
- b. Nein. Fotos von Prominenten dürfen nicht veröffentlicht werden.
- **c. Ja. Für Prominente gilt das Recht am eigenen Bild nur eingeschränkt.**

Für sogenannte "Personen des öffentlichen Interesses", also berühmte Menschen wie Stars oder Politiker:innen, gelten gewisse Ausnahmen vom Recht am eigenen Bild. Ein Foto von oder mit ihnen darf ungefragt erstellt und veröffentlicht werden – allerdings nur, solange sich diese Personen auch in der Öffentlichkeit befinden. Über den Zaun zu klettern und heimlich ein Foto des Stars im eigenen Garten aufzunehmen, ist verboten!

#### **Was ist eine Abmahnung?**

- **a. Ein Schreiben von einer Anwältin oder einem Anwalt, in dem behauptet wird, dass man etwas Verbotenes getan hat**
- b. Ein Begriff aus der YouTuber-Szene
- c. Wenn der Download eines Videos abbricht

Eine Abmahnung ist eine anwaltliche Aufforderung, eine bestimmte Handlung oder ein bestimmtes Verhalten zu unterlassen.

#### **Welche Aussage über Abmahnungen stimmt?**

- a. Eine Abmahnung ist noch nicht so schlimm.
- b. Auf Abmahnungen sollte man am besten nicht reagieren.
- **c. Abmahnungen können sehr teuer werden.**

Auch die erste Abmahnung kann bereits sehr teuer sein. Deshalb gilt: Kommen Abmahnungen per Post ins Haus, sollte man sie auf jeden Fall ernst nehmen, um sich weiteren Ärger zu ersparen. Allerdings ist es sinnvoll, erst prüfen zu lassen, ob die Abmahnung selbst und die darin stehenden Forderungen auch gerechtfertigt sind. Empfehlenswert ist, sich beispielsweise bei der Verbraucherzentrale oder einer entsprechend spezialisierten Anwaltskanzlei Rat zu suchen.

## <span id="page-38-0"></span>**4.8 MATERIAL "MAGISCHE WAND – URHEBERRECHT S3"**

**Die Fragen können auch als Fallbeispielstationen im Rahmen einer Gruppenarbeit eingesetzt werden.**

#### **Internet**

#### **Wie erkenne ich, dass ein Werk im Internet urheberrechtlich geschützt ist?**

- a. Es muss ein © als Copyright-Zeichen davorstehen.
- **b. Erst einmal muss ich davon ausgehen, dass alles im Internet urheberrechtlich geschützt ist, auch wenn es nicht dabeisteht.**
- c. Es kommt darauf an, wo ich es finde: Was ich in der Google-Bildersuche finde, ich rechtlich unproblematisch.

Grundsätzlich muss ich davon ausgehen, dass alles, was ich im Netz finde, urheberrechtlich geschützt ist – ein Copyright-Hinweis ist dafür nicht nötig. Manche Bilderplattformen ermöglichen es, gezielt nach freien Inhalten (CC-Lizenzen) zu suchen. Auch die Google-Bildersuche bietet eine Suchfunktion nach Nutzungsrechten an. Trotzdem sollte man immer genau hinschauen, ob man das Werk für den gewünschten Zweck auch wirklich verwenden darf.

#### **Die Schülerzeitungsredaktion hat witzige Comics im Netz gefunden und will diese in der Zeitung abdrucken. Ist das erlaubt?**

- a. Ja. Für Schülerzeitungen gelten Ausnahmeregelungen beim Urheberrecht.
- b. Nein. Bilder aus dem Internet abzudrucken ist grundsätzlich nicht erlaubt.
- **c. Der Urheber oder die Urheberin sollte vor der Veröffentlichung gefragt werden.**

Für Schülerzeitungen gelten die gleichen Rechte und Pflichten für die Veröffentlichung fremder Logos, Grafiken, Fotos, Illustrationen (auch Kartenmaterial übrigens!); Ausnahmeregelungen gibt es keine. Werden solche Bilder trotzdem abgedruckt, können die Rechteinhaber:innen (zum Beispiel Fotograf:innen) auf ein Honorar bestehen – und möglicherweise sogar noch Schadensersatz fordern. Solche Abmahnungen können, vor allem wenn noch ein Anwalt oder eine Anwältin eingeschaltet wurde, sehr teuer werden. Für die Schülerzeitung gilt deshalb: Lieber selbst machen, dann ist man auf der sicheren Seite.

**Musikstücke oder Fotos, die mit einer sogenannten Creative-Commons-Lizenz versehen sind (abgekürzt: CC),**  werden oft auch als ..freie Inhalte" bezeichnet. Was bedeutet das?

- a. Diese Inhalte sind frei von Urheberrechten.
- **b. Diese Inhalte darf ich verwenden, ohne den Urheber oder die Urheberin zu fragen. Ich muss aber trotzdem auf die genauen Nutzungsbedingungen achten.**
- c. Diese Inhalte kann ich frei verwenden, das heißt, ich kann mit solchen Musikstücken oder Fotos machen, was ich möchte.

Es gibt viele Fotograf:innen, Musiker:innen und Künstler:innen, die wollen, dass ihre Werke verbreitet werden, ohne dass man sie vorher extra um Erlaubnis fragen muss. Das Urheberrecht kann man nicht abtreten, aber es gibt sogenannte Creative-Commons-Lizenzen (CC-Lizenzen), die anderen eine Nutzung der Werke erlauben. Allerdings gelten auch hier bestimmte Bedingungen – so muss meist der Name der Person genannt werden, die das Werk geschaffen hat, manchmal ist auch eine Bearbeitung oder eine kommerzielle (geschäftliche) Nutzung der Werke ausgeschlossen.

**Theresas Freundin hat Bilder vom vergangenen Wochenende auf Instagram gestellt. Darunter ist eines von Theresa, das sie voll schrecklich findet. Was sollte sie als Erstes tun?**

- a. Nichts. Einmal im Internet immer im Internet.
- **b. Sie sollte das Foto melden oder die Person, die das Bild eingestellt hat, bitten, das Foto zu entfernen.**
- c. Sie sollte einen Anwalt oder eine Anwältin um Rat fragen.

Jeder Mensch hat das Recht am eigenen Bild, und das bedeutet, dass Abbildungen einer Person nur veröffentlicht werden dürfen, wenn diese damit einverstanden ist. Das betrifft besonders solche Aufnahmen, die heimlich gemacht wurden oder die die Privatsphäre der Person verletzten (hier kann schon das Fotografieren verboten sein!). Aber auch "normale" Fotos, die man im Alltag macht, fallen darunter. Deshalb immer erst alle Abgebildeten fragen, ob sie mit einer Veröffentlichung einverstanden sind. Werden Bilder ohne Zustimmung veröffentlicht, kann die abgebildete Person darauf bestehen, dass das Bild gelöscht wird. Auch Meldefunktionen in sozialen Netzwerken können hier helfen. Problematisch ist in diesem Fall meist, dass das Bild bereits verbreitet worden sein könnte. Deshalb besser vorher fragen! Kommt die fotografierende beziehungsweise hochladende Person der Aufforderung nicht nach oder handelt es sich um einen schwerwiegenden Fall, kann auch eine Anwältin oder ein Anwalt eingeschaltet werden.

### **Fotos**

**Jonathan möchte sein gebrauchtes Smartphone bei Ebay verkaufen. Bei einem anderen Onlineshop findet er ein schönes Bild seines Smartphone-Modells und verwendet das in seiner Auktion. Problematisch oder nicht?**

- **a. Jonathan hat das Bild nicht selbst gemacht. Er verstößt gegen das Urheberrecht und riskiert eine Abmahnung.**
- b. Jonathan muss dazuschreiben, dass er keine Rechte an dem Foto hat. Dann ist es in Ordnung.
- c. Auf Plattformen wie Ebay ist das nicht problematisch.

Bei einem Bild dazuzuschreiben, dass man keine Rechte daran hat, ändert nichts an der Tatsache, dass urheberrechtlich geschützte Werke nicht einfach kopiert oder verbreitet werden dürfen. Tipp: Lieber das eigene Smartphone fotografieren und dieses Bild verwenden.

**Miri war in Berlin und hat viele Fotos gemacht. Eins davon gefällt ihr besonders gut: Es zeigt den Berliner Reichstag im Sonnenschein, davor viele Menschen. Darf sie das Bild auf Instagram posten?**

- a. Ja. Sie hat das Bild ja selbst gemacht und als Urheberin darf sie entscheiden, was mit dem Bild passiert.
- b. Nein. Sie hätte alle Personen auf dem Bild fragen müssen Recht am eigenen Bild und so.
- **c. Wenn es sich bei den Menschen auf dem Bild nur um "Beiwerk" handelt, die Personen also nur klein und nebensächlich auf dem Bild zu sehen sind, darf sie das Foto veröffentlichen. Das Recht am eigenen Bild ist dann nämlich eingeschränkt.**

Sie ist Urheberin des Bildes, muss aber auch die Persönlichkeitsrechte der abgebildeten Personen beachten. Sind die Menschen auf dem Bild lediglich klein und nebensächlich abgebildet, sind sie "Beiwerk" und müssen vor der Veröffentlichung nicht gefragt werden.

#### **Sabrina hat im Internet ein schönes Landschaftsfoto gefunden, das sie gerne als Smartphone-Hintergrundbild verwenden würde. Ist das erlaubt?**

- a. Nein. Sie hat das Bild ja nicht selbst gemacht.
- **b. Solange sie es nur privat als Hintergrundbild nutzt, geht das in Ordnung.**
- c. Sie muss erst den Fotografen oder die Fotografin um Erlaubnis fragen.

Fremde Werke sind in aller Regel urheberrechtlich geschützt und dürfen ohne Zustimmung nicht verwendet werden. Ausnahme ist meist der private Gebrauch.

**Lena hat eine Bildcollage erstellt und dafür eigene Fotos und Bilder aus dem Internet verwendet. Darf sie die Collage bei Instagram posten?**

#### **a. Nein. Sie hat ja keine Rechte an den Internetbildern.**

- b. Ja. Weil sie die Collage selbst erstellt hat, ist sie die Urheberin dieses Werks.
- c. Kommt darauf an. Wenn mehr eigene als fremde Bilder zu sehen sind, ist die Veröffentlichung in Ordnung.

Auch wenn Lena etwas Neues aus den Fotos macht – das Recht, die Internetbilder zu benutzen, hat sie trotzdem nicht. Auch hier muss sie vorher die Erlaubnis haben, die Bilder zu benutzen. Gleiches gilt übrigens auch für Musikund Video-Remixe und -Mash-ups.

#### **Filme, Videos und Musik**

#### **Kann man sich strafbar machen, wenn man sich Videos auf YouTube ansieht?**

- a. Ja, klar. Man darf sich nur Filme und Videos ansehen, die urheberrechtlich unproblematisch sind.
- b. Nein. YouTube prüft jedes Video vor der Veröffentlichung auf Urheberrechtsverletzungen, sodass nur legale Videos zu finden sind.
- **c. Nein. Die Rechtslage ist zwar nicht ganz eindeutig, aber wer sich lediglich Videos auf YouTube anschaut, begeht noch keine Urheberrechtsverletzung, auch wenn es vielleicht urheberrechtlich geschütztes Material ist.**

YouTube ist ein Videoportal, das mit Clips und Videos von vielen Menschen gefüttert wird. Nicht alle Inhalte sind dabei urheberrechtlich unproblematisch. YouTube führt allerdings eine Überprüfung durch und löscht illegal hochgeladenes Material zeitnah, deshalb geht die Rechtsprechung davon aus, dass Privatpersonen auf die Legalität von YouTube-Videos vertrauen können und sich deshalb nicht strafbar machen, wenn sie die Videos lediglich anschauen. Anders kann es sein bei Seiten wie dem Filmportal kinox.to, die offensichtlich illegal sind: Hier ist die Sachlage juristisch eindeutig und Videos dürfen weder angeschaut noch heruntergeladen werden.

#### **Berat hat ein Video produziert und dafür urheberrechtlich geschützte Musik verwendet. Bisher hat er es nur seinen Freund:innen gezeigt. Darf er es auch auf YouTube veröffentlichen?**

- a. Klar. Er hat das Video ja selbst gemacht.
- b. Klar. Auch wenn die Musik GEMA-pflichtig ist YouTube hat einen Deal mit der GEMA, das passt also!
- **c. Das kommt auf die Musik an. Statt GEMA-pflichtiger Musik sollte er lieber lizenzfreie Musik oder Stücke mit CC-Lizenz verwenden. Dann kann er das Video auf YouTube hochladen.**

Hier kommt es wirklich auf die Musik an. Vielleicht hat Berat ja Musik verwendet, die unter einer Creative-Commons-Lizenz steht und auch die Bedingungen dieser Lizenz (wie Namensnennung und Ähnliches) erfüllt. Dann steht der Veröffentlichung nichts im Weg. Ansonsten stellt das Hochladen eines Videos mit fremder Musik eine Urheberrechtsverletzung dar. YouTube scannt Videos automatisch – es kann also sogar sein, dass das Video gelöscht oder der Ton blockiert wird. Übrigens: In YouTubes Audiobibliothek lässt sich Musik suchen, die zur Verwendung freigegeben ist. Aber Achtung: Das bedeutet nicht, dass die Musik auch auf anderen Plattformen zur Nutzung freigegeben ist. Wer sein Video also auf verschiedenen Plattformen postet, muss bei jeder schauen, ob man die Musik auch verwenden darf.

Mehr Infos zu Musik bei YouTube unter: https://irights.info/artikel/die-hufigsten-fragen-zu-musik-bei-youtube/7244#9

**Emma ist auf die Internetseite einer Privatperson gestoßen, auf der man sich Musikstücke und Filme kostenlos herunterladen kann, die sonst Geld kosten. Darf sie diesen Dienst nutzen?**

- **a. Nein, denn es ist ja offensichtlich, dass hier Urheberrechtsverletzungen stattgefunden haben.**
- b. Ja. Wahrscheinlich hat diese Person mit den Rechteinhaber:innen ausgehandelt, dass sie die Musik kostenlos anbieten kann.
- c. Ja. Selbst wenn die Dateien illegal im Netz stehen Emma hat sie ja nicht eingestellt.

Zwar hat Emma die Dateien nicht ins Netz gestellt, trotzdem ist offensichtlich, dass hier eine Rechtsverletzung stattgefunden hat. Deshalb ist weder das Anschauen noch das Herunterladen (auch nicht zu privaten Zwecken) gestattet.

#### **Marc hat sich ein Musikstück seiner Lieblingsband als MP3 gekauft. Darf er sie seiner Freundin per Bluetooth oder E-Mail schicken?**

- a. Nein. Das ist ein Verstoß gegen das Urheberrecht.
- **b. Ja. Das zählt als Privatkopie und ist in Ordnung.**
- c. Ja. Er hat die MP3 ja gekauft, also darf er damit machen, was er will.

Das private Tauschen von Dateien per Bluetooth oder E-Mail gilt als Privatkopie. Eine Veröffentlichung der MP3 ist allerdings nicht erlaubt.

### **Blackbox**

#### **Wofür steht die Abkürzung "CC"?**

- a. Creative Commons
- b. Code Civil
- c. Core Content

"CC" steht für "Creative Commons" , was übersetzt "kreatives/schöpferisches Gemeingut" bedeutet. CC-Lizenzen ermöglichen es, künstlerische Werke unter bestimmten Bedingungen zu verwenden, ohne den Urheber oder die Urheberin zu fragen. Es gibt verschiedene CC-Lizenzen, also genau hinschauen!

**Sümi ist mit ihren Eltern in Berlin. Dort hat sie den Sänger ihrer Lieblingsband getroffen und sogar ein Selfie mit ihm machen können. Da werden ihre Freund:innen staunen – das muss sie direkt auf Instagram posten. Oder?**

- a. Nur, wenn sie den Sänger vorher gefragt hat, ob er mit einer Veröffentlichung einverstanden ist.
- b. Nein. Fotos von Prominenten dürfen nicht veröffentlicht werden.
- **c. Ja. Für Prominente gilt das Recht am eigenen Bild nur eingeschränkt.**

Für sogenannte "Personen des öffentlichen Interesses", also berühmte Menschen wie Stars oder Politiker:innen, gelten gewisse Ausnahmen vom Recht am eigenen Bild. Ein Foto von oder mit ihnen darf ungefragt erstellt und veröffentlicht werden – allerdings nur, solange sich diese Personen auch in der Öffentlichkeit befinden. Über den Zaun zu klettern und heimlich ein Foto des Stars im eigenen Garten aufzunehmen, ist verboten!

Zum Recht am eigenen Bild: http://www.klicksafe.de/themen/datenschutz/privatsphaere/datenschutz-broschuerefuer-eltern-und-paedagogen/das-recht-am-eigenen-bild/

**Maxi ist sauer auf Mohammed. Er erstellt eine Fotomontage, bei der er ein Foto von Mohammeds Kopf mit einem Foto aus dem Internet vom Körper einer Barbie-Figur verbindet. Darf er das Bild auf Instagram posten?** 

- **a. Auf gar keinen Fall. Das ist rechtlich nicht in Ordnung von der Fairness mal ganz abgesehen.**
- b. Na ja. Damit muss Mohammed leben. Ist ja nur ein kleiner Scherz.
- c. Wenn das Bild der Barbie nicht urheberrechtlich geschützt ist, ja.

Von der Verletzung des Urheberrechts und von Mohammeds Persönlichkeitsrecht mal abgesehen – das geht gar nicht. Auch wenn es vielleicht als Scherz oder Racheakt gemeint war, findet Mohammed es vermutlich gar nicht lustig, wenn dieses Bild im Internet verbreitet wird. Der Weg zum Cybermobbing ist nicht mehr weit. Und Lügen zu verbreiten oder Personen zu beleidigen, zu bedrohen oder zu demütigen, kann in schlimmen Formen sogar strafrechtlich verfolgt werden.

**Philipps Eltern haben einen Brief von einem Anwalt bekommen und trauen ihren Augen kaum: Sie sollen angeblich einen Kinofilm illegal heruntergeladen haben und jetzt 900 Euro zahlen. Wie sollten sie am besten vorgehen?**

- a. Sie sollten das Geld möglichst schnell bezahlen, sonst kommen noch Mahngebühren obendrauf.
- b. Sie sollten am besten erst einmal abwarten. Wenn das eine berechtigte Forderung ist, wird sich der Anwalt noch mal melden.
- **c. Nicht immer sind die Forderungen korrekt. Deshalb sollten sie sich erst Rat von Fachleuten einholen, zum Beispiel bei der Verbraucherzentrale.**

Kommen Abmahnungen per Post ins Haus, sollte man sie auf jeden Fall ernst nehmen, um sich weiteren Ärger zu ersparen. Allerdings ist es sinnvoll, erst prüfen zu lassen, ob die Abmahnung selbst und die darinstehenden Forderungen auch gerechtfertigt sind. Empfehlenswert ist, sich beispielsweise bei der Verbraucherzentrale oder einer entsprechend spezialisierten Anwaltskanzlei Rat zu suchen.

![](_page_44_Picture_109.jpeg)

#### **IMPRESSUM**

**Herausgeber:**  Verbraucherzentrale Rheinland-Pfalz e.V. Seppel-Glückert-Passage 10 55116 Mainz Telefon (06131) 28 48 0 Telefax (06131) 2848 66 E-Mail: info@vz-rlp.de www.verbraucherzentrale-rlp.de

**Für den Inhalt verantwortlich:**  Heike Troue, Vorständin der Verbraucherzentrale Rheinland-Pfalz e.V.

**Redaktion:** Max Heitkämper, Ruth Preywisch, Jeanine Wein, Verbraucherzentrale Rheinland-Pfalz e.V. **Grafik:** alles mit Medien, Sprendlingen **Lektorat:** WORDS IN FLOW, Kirchheimbolanden **Foto Titel:** iStock.com/dolgachov

**Stand:** 10/2023

![](_page_45_Picture_5.jpeg)

# verbraucherzentrale

Rheinland-Pfalz